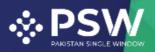

 info@psw.gov.pk
 www.psw.gov.pk
 Ph: +92 51 9257428 Fax: +92 51 9257431
 UAN: (021-111-111-779

# User Manual for Traders and Customs Agents

# **PSQCA** – Release Order

September 2022

Confidential Information: The information provided in this document is intended solely for the use of Traders/Customs agent filing PSQCA Single Declaration-Imports and obtaining Release Order through PSW Portal. The contents of this document may not be reproduced or divulged outside the intended organizations without the express written permission of PSW.

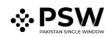

# **Table of Contents**

| Abstract                                                 |
|----------------------------------------------------------|
| 1. Introduction                                          |
| 2. Background                                            |
| 3. Salient Features of PSQCA LPCO Module                 |
| 3.1. Pre-requisites for availing PSQCA PSW LPCO Services |
| 3.2. System Requirements6                                |
| 4. Step by Step Process                                  |
| 4.1. User Login                                          |
| 4.2. User Dashboard                                      |
| 4.2.1. User Dashboard – Trader8                          |
| 4.2.2. User Dashboard – Custom Agent                     |
| 5. Single Declaration - Imports                          |
| 5.1. Filling of New Single Declaration9                  |
| 5.2. Consignment Information10                           |
| 5.3. Commodity Information – Trader/Custom Agent13       |
| 5.3.1. Commodities searching – Trader/Custom Agent13     |
| 5.4. Review and Validate – Trader/Custom Agent           |
| 5.5. Payment Procedure – Trader/Custom Agent             |
| 6. Release Orders                                        |
| 6.1. View Release Order                                  |
| 6.2. Call Documents                                      |
| 6.2.1. Upload Call Documents                             |
| 6.3. Notification of Lab Test                            |
| 6.4. Notification of Physical Inspection                 |
| 6.5. Issuance of Temporary Release Order (TRC)/CAR/RC    |
| 6.6. Issuance of Non-Conformity Assessment Report (NCAR) |
| 7. Acronyms & Abbreviations                              |
| 8. Contact Information Need any assistance?43            |

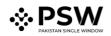

# **Abstract**

Welcome to the Pakistan Single Window Module for PSQCA Release Order User Manual!

This Pakistan Single Window (PSW) user manual for traders and customs agents, is your step-by-step guide on how to obtain Release Order from Pakistan Standards and Quality Control Authority through the PSW portal. This user manual provides a background of the PSW system while describing its key features. It also outlines some responsibilities and obligations of the PSW users while using the PSW portal.

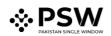

## 1. Introduction

Pakistan Single Window (PSW) is an electronic portal that allows parties involved in cross border trade and transport to lodge standardized information and documents using a single-entry point to fulfill all import, export, and transit related regulatory requirements. The information is transmitted electronically and individual data elements for clearance and regulatory approvals need only to be submitted once. Use of the PSW portal is allowed to authorized users who have completed the subscription process. Once subscribed and registered with PSW, you can access the PSW to perform cross border trade and transit related activities including online payment of taxes and Other Government Agencies (OGA) fees.

Currently, most OGAs dealing in cross border trade are performing their related functions manually. Even the OGAs using electronic means lack integration with the customs clearance system. All the internal users correspond through emails, phone calls, and messages which causes a delay in the operational processes and approvals.

The PSW aims to simplify your cross-border trade and transport experience. This new platform will facilitate the trader/customs agent with online applications for Release Order by the PSQCA. The application for the same shall be received and processed through the PSW portal. Similarly, sharing of messages and documents required for processing regulatory approval requests shall be enabled by the PSW.

With the PSW system going live, there will be no PSQCA office visits and manual submission of applications for the issuance of regulatory approvals. The processing of the application will be done online, where you can have clear visibility of the action being performed on the same. For example, if, during the processing of the application for the Single Declaration-Imports, the PSQCA officer requests any document required for a consignment, then a notification will be generated automatically by the PSW system which will appear in the trader dashboard.

With the help of this platform, the communication between you and the PSQCA officer will be visible robust, and transparent. For more to know about PSW please visit our website <u>www.psw.gov.pk</u>

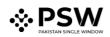

## 2. Background

As a signatory to the WTO's Trade Facilitation Agreement (2015), Pakistan has notified the establishment of a 'National Single Window' (NSW) as a 'Category C' commitment with effect from 22nd February 2017. To implement NSW the Government of Pakistan has promulgated the Pakistan Single Window Act, 2021 while declaring Pakistan Customs as the Lead Agency. Pakistan Customs has established a dedicated PSW Company (PSWC), as a not-for-profit Company under the Companies Act, 2017, to implement the PSW program. The PSWC has been designated as the Operating Entity under the PSW Act for developing and maintaining the PSW portal in collaboration with 77 different public sector entities involved in the regulation of cross border trade in Pakistan. The PSWC will digitize the processes of public sector entities, related to the regulation of international trade. This will not only reduce the time and costs but also increase compliance and immensely benefit economic operators like importers, exporters, freight forwarders, clearing agents, shipping companies, transporters, etc. The implementation of the PSW program will also enhance government controls and transparency. By creating a national electronic trade and logistics platform the PSW will help Pakistan integrate better into the regional and global single window systems. It will facilitate integration into global value chains and enable Pakistan to become a hub for regional and international transit and trade.

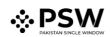

# 3. Salient Features of PSQCA LPCO Module

- a) A complete solution for online filling and processing of applications.
- b) It caters to all the needs of PSQCA related to the processing of Release Order.
- c) A complete and comprehensive log of the activities on the trader's online request for a Release Order will be visible to the trader/custom agent in the system.
- d) Communication between the officer and trader/custom agent will be done through the PSW system.
- e) Facilitates compliance with trade regulations through the system relying on HS code/Product Code based description.
- f) Allows efficient clearance of consignments from the port through automation of the processing of LPCO.
- g) Digital transactions through online payments of LPCO fees thus saving time and costs and promotion of digital transactions.
- h) Clarity and precision in determining LPCO requirements on items being imported through the ITMS based product codes.

#### 3.1. Pre-requisites for availing PSQCA PSW LPCO Services

- i. The trader/custom agent must register in PSW.
- ii. The trader/custom agent must have a valid bank account and bank profile registered with the Authorized Dealer.

#### 3.2. System Requirements

- i. To use PSW Portal on Windows<sup>®</sup>, the subscriber will require:
  - a. Google Chrome Browser.
  - b. Windows 7, Windows 8, Windows 8.1, Windows 10 or later
  - c. An Intel Pentium 4 processor or later that's SSE3 capable
- ii. To use PSW Portal on Mac<sup>®</sup>, the subscriber will need:
  - a. Google Chrome Browser
  - b. OS X El Capitan 10.11 or later.

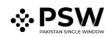

# 4. Step by Step Process

### 4.1. User Login

i. Please visit "www.psw.gov.pk" and click on the 'Login' option.

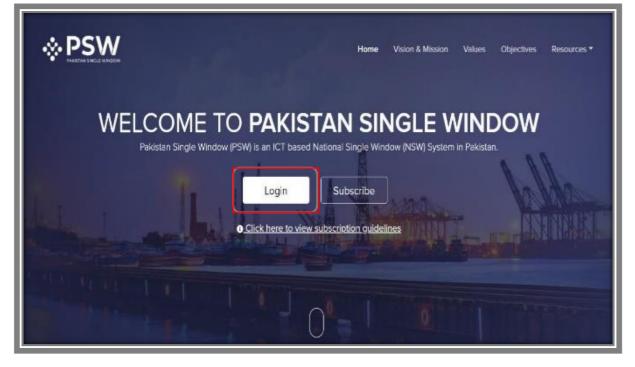

Figure 1

ii. After clicking on the login button, you will be redirected to the login interface. Here, you will be required to enter your login credentials.

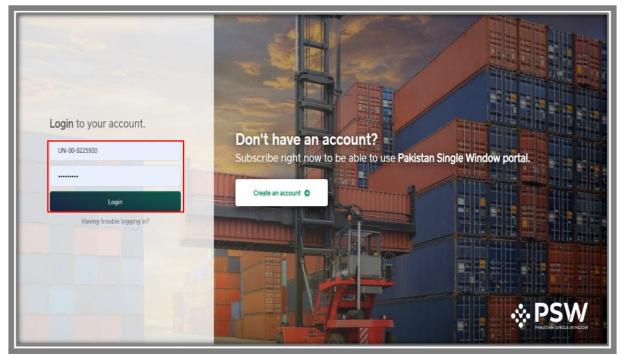

Figure 2

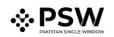

### 4.2. User Dashboard

#### 4.2.1. <u>User Dashboard – Trader</u>

i. Once the login credentials are validated, you will be redirected to the Dashboard.Here, you will click on the "Single Declaration option."

| <b>⊗PSW</b> | Search anything        |                               |                            |                       |                         |
|-------------|------------------------|-------------------------------|----------------------------|-----------------------|-------------------------|
| Home        | E<br>Ø 500  ▼  L IS    | E TOWERS REIT MANAGEMENT COMP | ANY LIMITED TR             |                       |                         |
|             | Dashboard<br>Home /    |                               |                            |                       |                         |
|             | Registration           | Single Declaration            | Child User<br>Management   | E LPCO                | Profile<br>Management   |
|             | VPS                    | PSW Messages                  | WeBoc Messages             | EIF/EFE<br>Management | Recoveries              |
|             | Appeals                | Feedback and<br>Complaints    | Authorize Customs<br>Agent | Goods Declaration     | Financial<br>Instrument |
|             | Assessment/ Audit      | Document(s)<br>Requested      | Adjudication               | Duty Drawback         | Licenses & Quotas       |
|             | User Support<br>System | Financial<br>Securities       | Carrier Declaration        | Refund<br>Management  | MIS MIS                 |

Figure 3

- 4.2.2. User Dashboard Custom Agent
- i. Once the login credentials are validated, you will be redirected to the Dashboard. Here, you will click on the "Single Declaration option."

| <b>⊗PSW</b>                                    | Search anything                                       | ◎ 169                           |
|------------------------------------------------|-------------------------------------------------------|---------------------------------|
| Home                                           | Dashboard<br>Home /                                   |                                 |
| Goods Declaration<br>Single Declaration<br>UPS | Registration Single Declaration Child User Management | EPCO Profile Management         |
|                                                | UPS PSW Messages WeBOC Messages                       | Appeals Feedback and Complaints |
|                                                | Goods Declaration                                     | Document(s)<br>Requested        |
|                                                | Duty Drawback                                         | Carrier Declaration             |
|                                                | Track Declarations                                    |                                 |
|                                                |                                                       |                                 |

Figure 4

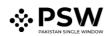

# 5. Single Declaration - Imports

## 5.1. Filling of New Single Declaration

#### Trader View

i. Upon hovering 'Single Declaration Import', click on 'Create Declaration'.

| Search a                           | inything                | _      |                             |                                  |                                             | 🕲 17660 🖉 | FERTILITY & GENE | TIC SERVICES (PVT.) LIMITED 🝷 | tr • |
|------------------------------------|-------------------------|--------|-----------------------------|----------------------------------|---------------------------------------------|-----------|------------------|-------------------------------|------|
| Single Declara<br>Home / Single De |                         |        |                             |                                  |                                             |           |                  |                               |      |
|                                    |                         | Singl  | e Declarations Goo          | ds Declarations                  |                                             |           |                  |                               |      |
| Import                             | Create<br>Declaration 🕂 | Export | Single Declarations (Saved) |                                  |                                             |           |                  | Search Q                      |      |
|                                    |                         | S.No.  | Reference Number            | Declaration Type                 | Trader Name                                 |           | State            | Action                        |      |
| Export                             | 0                       | 1      | 0000190-22072022            | Export Commercial<br>Transaction | FERTILITY & GENETIC SERVICES (PVT.) LIMITED |           | Draft            | C   🖶   🛢                     | •    |
| ★ Saved<br>242                     | √ Submitted             | 2      | 0000169-20072022            | Export Commercial<br>Transaction | FERTILITY & GENETIC SERVICES (PVT.) LIMITED |           | Draft            | ☑'   🕀   🛢                    | l    |
| 242                                | 730                     | 3      | 0000166-20072022            | Export Commercial<br>Transaction | FERTILITY & GENETIC SERVICES (PVT.) LIMITED |           | Draft            | 2'   🖶   盲                    |      |
| Transit                            |                         | 4      | 0000072-13072022            | Export Commercial<br>Transaction |                                             |           | Draft            | 0'   🖶   盲                    |      |
| ★ Saved<br>0                       | √ Submitted<br>0        | 5      | 0000071-13072022            | Export Commercial<br>Transaction |                                             |           | Draft            | C   🖶   🛢                     |      |
|                                    |                         | 6      | 0000052-07072022            | Export Commercial<br>Transaction | FERTILITY & GENETIC SERVICES (PVT.) LIMITED |           | Draft            | ☞   🖶   🛢                     |      |
|                                    |                         | 7      | 0000029-05072022            | Export Commercial                |                                             |           | Draft            | B, 1 <del>0</del> 1 📒         | •    |
|                                    |                         | 8.4    | 1 2 3 4                     | ► ► 15 ▼ items pe                | er page                                     |           |                  | 1 - 15 of 139 items           | 6    |

Figure 5

| gle Declarat |               |        |                             |                                                |                |       |                       |
|--------------|---------------|--------|-----------------------------|------------------------------------------------|----------------|-------|-----------------------|
| Import       | 0             | Singl  | e Declarations Go           | ods Declarations                               |                |       |                       |
| * Saved      | √ Submitted   | Export | Single Declarations (Saved, |                                                |                |       | Search Q              |
| 193          | 230           | S.No.  | Reference Number            | (i) Choose the declaration type                | ×              | State | Action                |
| Export       | 0             | 1      | 0000190-22072022            | Consignment Category                           |                | Draft | 10   <del>0</del>   1 |
| Saved        | √ Submitted   | 2      | 0000169-20072022            | Commercial                                     | •              | Draft | 12° (8) (11)          |
| 242          | 750           | 3      | 0000166-20072022            | Declaration Type Home Consumption              | •              | Draft | ⊠  ⊕   ∎              |
| Transit      |               | 4      | 0000072-13072022            | Confirm Cance                                  | el             | Draft | 10°   🕀   🛢           |
| ★ Saved<br>0 | √ Submitted 0 | 5      | 0000071-13072022            | Export Commercial<br>Transaction               |                | Draft | 8'  ⊖   ≢             |
|              |               | 6      | 0000052-07072022            | Export Commercial FERTILITY & GENETIC SERVICES | (PVT.) LIMITED | Draft | ⊠'  ⊕   ∎             |
|              |               | 7      | 0000029+05072022            | Export Commercial                              |                | Draft | ₫  ⊖   •              |

ii. Select the consignment category and declaration type.

Figure 6

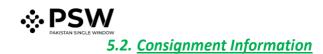

i. As you will confirm the declaration type, the consignment information Screen will appear. Provide the NTN number, BL Number, BL Date and select the VIR number.

| ngle declaration. All fields are mandatory except the ones marked as <b>Optional</b> . |                                                                                                    |                                                                                                    | 🗘 Back 🖥 Save                                                                                                    | Save & Proceed O                                                                                                    |  |
|----------------------------------------------------------------------------------------|----------------------------------------------------------------------------------------------------|----------------------------------------------------------------------------------------------------|----------------------------------------------------------------------------------------------------|----------------------------------------------------------------------------------------------------|--|
| NTN / FTN / EPZ                                                                        | BL Number                                                                                                    |                                                                                                    | BL Date                                                                                                    |                                                                                                    |  |
| 0656910                                                                                | BL-73A11AA767                                                                                                    |                                                                                                    | 02-08-2022                                                                                                    | •                                                                                                    |  |
| VIR Number                                                                             |                                                                                                    |                                                                                                    |                                                                                                    |                                                                                                    |  |
| КРРІ-0371-18072022 Ау Q                                                                |                                                                                                    |                                                                                                    |                                                                                                    | Get IGM Info                                                                                                    |  |
|                                                                                        |                                                                                                    |                                                                                                    |                                                                                                    |                                                                                                    |  |
| Port of Shipment                                                                       | Collectorate                                                                                                    |                                                                                                    | Shed / Location                                                                                                    |                                                                                                    |  |
| Port of shipment from manifest                                                         | Please select collectorate                                                                                                    | *                                                                                                    | Shed / location from manifest                                                                                                    |                                                                                                    |  |
| Consignee Name                                                                         | Consignee Address                                                                                                    |                                                                                                    | Consignor Name                                                                                                    |                                                                                                    |  |
| Select consignee name                                                                  | Select consignee address                                                                                                    | *                                                                                                    | Please enter consignor name                                                                                                    |                                                                                                    |  |
| Consignor Address                                                                      | Consignment Mode                                                                                                    |                                                                                                    |                                                                                                    |                                                                                                    |  |
| Please enter consignor address                                                         | Air LCL                                                                                                    |                                                                                                    |                                                                                                    |                                                                                                    |  |
| Gross Weight (MT)                                                                      |                                                                                                    | Net Weight (MT)                                                                                      |                                                                                                    |                                                                                                    |  |
| 0.0                                                                                    | \$                                                                                                    | 0.0                                                                                                  |                                                                                                    | \$                                                                                                    |  |
| Dangerous Goods Hazard Class (Optional)                                                |                                                                                                    | Flash point (Optional)                                                                               |                                                                                                    |                                                                                                    |  |
| Please select dangerous goods hazard class                                             | •                                                                                                    | Please enter flash point                                                                             |                                                                                                    |                                                                                                    |  |
| Marks                                                                                  |                                                                                                    |                                                                                                    |                                                                                                    |                                                                                                    |  |
| Please enter marks                                                                     |                                                                                                    |                                                                                                    |                                                                                                    |                                                                                                    |  |
|                                                                                        | NTN / FTN / EP2         0655910         VIR Number         KPPI-0371-18072022         Port of Shipment         Port of Shipment         Port of Shipment         Select consignee name         VIR Number         Consignee Name         Select consignee name         Please enter consignor address         Please enter consignor address         Gross Weight (MT)         0.0         Dangerous Goods Hazard Class (Optional)         Please select dangerous goods hazard class         Marks | 0656910       BL-73A11AA767         VIR Number       VIR Number         KPP-0371-18072022       P< Q | NTN / FTN / EPZ     BL Number       0656910     BL-73A11AA767       VIR Number     BL-73A11AA767       VIR Number     Rep-0371-18072022       Port of Shipment     Collectorate       Port of Shipment from manifest     Please select collectorate       Consignee Name     Consignee Address       Select consignee name     Select consignee address       Consignor Address     Select consigner address       Consignor Address     Consigneent Mode       Please enter consignor address     Air LCL       Gross Weight (MT)     00       0.0     \$       Dangerous Goods Hzzard Class (Optional)     Flash point (Optional)       Please select dangerous goods hazard class     •       Marks     * | NTN / FTN / EPZ BL Number   BL-73A11AA767 02-08-2022     VIR Number   KPP-0371-18072022     Port of Shipment   Port of Shipment   Port of Shipment   Consignee Name   Select consignee Name   Select consignee Name   Consignee Name   Select consignee Address   Consignee Name   Select consignee name   Select consignee address   Please enter consignor name   Consignee Address   Consignee Address   Consignee Address   Consignee Address   Please enter consignor name   Select consignee address   Please enter consignor name   Consignee Address   Consignee Address   Consignee Address   Please enter consignor name   Select consignee address   Please enter consignor name   Select consignee address   Art LCL   Dangerous Goods Hazard Class (Optional)   Please enter flash point   Please enter flash point |  |

Figure 7

- Step 1 of 6 G Back B Save Save & Proceed O NTN / FTN / EPZ BL Number BL Date BL-73A11AA767 VIR Number VIR Number S.No. Vessel/Vehicle Name ETA ETD VIR Selection Terminal Js Yuugiri D D 153 KPPI-0371-18072022 QICT 19/07/2022 23:3 20/07/2022 23:51 H 4 1 H 5 T items per page 1 - 1 of 1 ite ous Goods Hazard Class (Optional)
- ii. Click on the relevant VIR number.

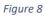

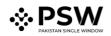

- tep 1 of 6 Back Save Save & Proceed O on. All fields are ma mplete all the eps to file a single de ory except the ones m ed as **Optiona**l ancial Information NTN / FTN / EPZ BL Number BL Date BL-73A11AA767 02-08-2022 0656910 nodity Information ocuments VIR Number eview And Validate Ar Q KPPI-0371-18072022 ment Procedure Port of Shipment Shed / Location Collectorate \* Please select collectorate Shed / location from manifest Consignee Name Consignee Address Consignor Name . Ψ. Select consignee name Select consignee address Please enter consignor name Consignor Address Consignment Mode Air LCL Please enter consignor address Gross Weight (MT) Net Weight (MT) ÷ 0.0 \* 0.0 Dangerous Goods Hazard Class (Optional) Flash point (Optional) . Please select dangerous goods hazard class Please enter flash point Marks Please enter marks \_\_\_\_\_
- iii. Click on the 'Get IGM Info' button.

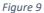

iv. The system will auto-fetch the highlighted data, verify the details and provide the other information, where required.

| Search anything                                                                               |                                             |                                                             | -             |                          | 💿 17660<br>🖁 - 🔹 FERTILITY             | & GENETIC SERVICES (PVT.) LIMITED • TR • |
|-----------------------------------------------------------------------------------------------|---------------------------------------------|-------------------------------------------------------------|---------------|--------------------------|----------------------------------------|------------------------------------------|
| Single Declaration<br>Home / Single Declaration / Create Single Declaration /                 |                                             |                                                             |               |                          |                                        |                                          |
| Step 1 of 6<br>Please complete all the steps to file a single declaration. All fields are man | datory except the ones marked as Optional.  |                                                             |               |                          |                                        | Back Bave Save & Proceed O               |
| Consignment Information                                                                       | □ ≅ 8 fa                                    |                                                             |               |                          |                                        | BL 💽 TR                                  |
| Financial Information                                                                         | NTN / FTN / EPZ                             | BL Number                                                   |               |                          | BL Date                                |                                          |
| Commodity information                                                                         | 0656910                                     | BL-73A11AA767                                               |               |                          | 02-08-2022                             | ä                                        |
| Documents                                                                                     | VIR Number                                  |                                                             |               |                          |                                        |                                          |
| Review And Validate                                                                           | KPPI-0371-18072022                          | 1                                                           |               |                          |                                        | Get IGM Info                             |
| Payment Procedure                                                                             |                                             |                                                             |               |                          |                                        |                                          |
|                                                                                               | Port of Shipment                            | Collectorate                                                |               |                          | Shed / Location                        |                                          |
|                                                                                               | Karadri                                     | Port Qasim (imports), karachi                               |               |                          | Qasim International Container Terminal |                                          |
|                                                                                               | Consignee Name                              | Consignee Address                                           |               |                          | Consignor Name                         |                                          |
|                                                                                               | FERTILITY & GENETIC SERVICES (PVT.) LIMITED | <ul> <li>38-EAST, ZAHOOR PLAZA, JINNAH AVENUE BU</li> </ul> | UE AREA, Isla | amabad Islamabad Urban 💌 | Maaz                                   |                                          |
|                                                                                               | Consignor Address                           | Consignment Mode                                            |               |                          |                                        |                                          |
|                                                                                               | Maaz                                        | Containerized                                               |               |                          |                                        |                                          |
|                                                                                               | ·                                           |                                                             |               |                          |                                        |                                          |
|                                                                                               | Gross Weight (MT)                           |                                                             |               | Veight (MT)              |                                        | :                                        |
|                                                                                               | 0.033                                       | \$                                                          | 0.033         | 13                       |                                        | •                                        |
|                                                                                               | Dangerous Goods Hazard Class (Optional)     |                                                             | Flash p       | point (Optional)         |                                        |                                          |
|                                                                                               | Please select dangerous goods hazard class  |                                                             | Pleas         | ise enter flash point    |                                        |                                          |
|                                                                                               | Marks                                       |                                                             |               |                          |                                        |                                          |
|                                                                                               | Test 1245                                   |                                                             |               |                          |                                        |                                          |
|                                                                                               | L                                           |                                                             |               |                          |                                        |                                          |
|                                                                                               |                                             |                                                             |               |                          |                                        |                                          |
|                                                                                               | Packages Information                        |                                                             |               |                          |                                        |                                          |
|                                                                                               | S.No. No. of Package Package Type           |                                                             | _             |                          |                                        |                                          |
|                                                                                               |                                             |                                                             |               |                          |                                        |                                          |
|                                                                                               | 1 10 BAG                                    |                                                             |               |                          |                                        | *                                        |
|                                                                                               | Container Information                       |                                                             |               |                          |                                        |                                          |
|                                                                                               |                                             |                                                             |               |                          |                                        |                                          |
|                                                                                               | SNo. Container No Container Type Seal No    | Vehicle No Vehicle Status                                   |               |                          |                                        |                                          |

Figure 10

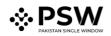

#### Custom Agent View

i. Following will be the view if Custom Agent is filing a Single declaration. Custom Agent will enter the NTN number of the relevant client.

| Search an                             | rthing            |                                        |                                                              |       | • • | FERTILITY & GENETIC | SERVICES (PVT. | ) LIMITED 👻 CA 🍷 |
|---------------------------------------|-------------------|----------------------------------------|--------------------------------------------------------------|-------|-----|---------------------|----------------|------------------|
| Single Declarati<br>Home / Single Dec |                   |                                        |                                                              |       |     |                     |                |                  |
| No authorizer(s                       | ) found           |                                        |                                                              |       |     |                     |                | x                |
| Import                                | 0                 | Single Declarations Goods              | (j) Choose the trader and declaration type                   | ×     |     |                     |                |                  |
| * Saved                               | √⁄ Submitted<br>0 | Import Single Declarations (Submitted) | NTN<br>Enter trader NTN or select from assigned traders list | > Q   |     |                     | Search         | ٩                |
| 0                                     | 0                 | S.No. SD Number                        | Consignment Category                                         |       |     | Status              | Å              | Action           |
| Export                                | 0                 |                                        | Select consignment category                                  | ·     |     |                     |                |                  |
| 🗯 Saved                               | √ Submitted       |                                        | Declaration Type                                             |       |     |                     |                |                  |
| 0                                     | 0                 |                                        | Select declaration type                                      | •     |     |                     |                |                  |
| Transit                               |                   |                                        | Confirm Ca                                                   | ancel |     |                     |                |                  |
|                                       |                   |                                        |                                                              |       |     |                     |                |                  |
| ★ Saved<br>0                          | √ Submitted<br>0  |                                        |                                                              |       |     |                     |                |                  |
|                                       |                   |                                        |                                                              |       |     |                     |                |                  |

Figure 11

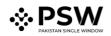

### 5.3. <u>Commodity Information – Trader/Custom Agent</u>

i. Click on the 'Add Commodity' button.

| Search anything                                                                                | _              | _                           | _              | _        | _                   | _           |                    |        | O 17660 ₽• ▲ FERTILITY & GENETIC SERVICES (PVT.) LIMITED • 18 |
|------------------------------------------------------------------------------------------------|----------------|-----------------------------|----------------|----------|---------------------|-------------|--------------------|--------|---------------------------------------------------------------|
| Single Declaration<br>Home / Single Declaration / Create Single Declaration /                  |                |                             |                |          |                     |             |                    |        |                                                               |
| Step 3 of 6<br>Please complete all the steps to file a single declaration. All fields are mand | story except i | he ones marked as <b>Op</b> | tional.        |          |                     |             |                    |        | Black Proceed O                                               |
| Consignment Information                                                                        |                |                             |                |          |                     |             |                    |        |                                                               |
| Financial Information                                                                          | Ust of         | Commodities                 |                |          |                     |             |                    |        | <ul> <li>Add commodity</li> </ul>                             |
| Commodity information                                                                          | S.No.          | HS Code                     | Product Code   | Quantity | Unit Price          | Total Value | Import Value (PKR) | Action |                                                               |
| Documents                                                                                      |                |                             |                |          | No records availabl | e           |                    |        | 1                                                             |
| Review And Validate                                                                            | 14 4           | ⊢ н 15 т                    | items per page |          |                     |             |                    |        | 0 - 0 of 0 items                                              |
| Payment Procedure                                                                              |                |                             |                |          |                     |             |                    |        |                                                               |
|                                                                                                |                |                             |                |          |                     |             |                    |        |                                                               |
|                                                                                                |                |                             |                |          |                     |             |                    |        |                                                               |
|                                                                                                |                |                             |                |          |                     |             |                    |        |                                                               |
|                                                                                                |                |                             |                |          |                     |             |                    |        |                                                               |
|                                                                                                |                |                             |                |          |                     |             |                    |        |                                                               |
|                                                                                                |                |                             |                |          |                     |             |                    |        |                                                               |
|                                                                                                |                |                             |                |          |                     |             |                    |        |                                                               |
|                                                                                                |                |                             |                |          |                     |             |                    |        |                                                               |
|                                                                                                |                |                             |                |          |                     |             |                    |        |                                                               |
|                                                                                                |                |                             |                |          |                     |             |                    |        |                                                               |
|                                                                                                |                |                             |                |          |                     |             |                    |        |                                                               |
|                                                                                                |                |                             |                |          |                     |             |                    |        |                                                               |
|                                                                                                |                |                             |                |          |                     |             |                    |        |                                                               |
|                                                                                                |                |                             |                |          |                     |             |                    |        |                                                               |
|                                                                                                |                |                             |                |          |                     |             |                    |        |                                                               |
|                                                                                                |                |                             |                |          |                     |             |                    |        |                                                               |
|                                                                                                |                |                             |                |          |                     |             |                    |        |                                                               |
|                                                                                                |                |                             |                |          |                     |             |                    |        |                                                               |
|                                                                                                |                |                             |                |          |                     |             |                    |        |                                                               |
|                                                                                                | _              |                             |                |          |                     |             |                    |        |                                                               |
|                                                                                                |                |                             |                |          |                     |             |                    |        |                                                               |

Figure 12

#### 5.3.1. <u>Commodities searching – Trader/Custom Agent</u>

i. You will be able to search and identify the specific commodity HS code and Product code by clicking on the 'Search' tab in the Product Code field.

| Search anything                                                                                 |                                                                                                    |                                                                                                    | ③ 17660 ₽ ERTILITY & GENETIC SERVICES (PVT.) LIMITED ▼ TR              |
|-------------------------------------------------------------------------------------------------|----------------------------------------------------------------------------------------------------|----------------------------------------------------------------------------------------------------|------------------------------------------------------------------------|
| Single Declaration<br>Home / Single Declaration / Create Single Declaration /                   |                                                                                                    |                                                                                                    |                                                                        |
| Step 3 of 6<br>Please complete all the steps to file a single declaration. All fields are manda | tory except the ones marked as Optional.                                                                                                    |                                                                                                    | © Back Proceed ©                                                       |
| Consignment Information                                                                         | K Back to Commodities List 🖬 🗮 ն ն                                                                                                    |                                                                                                    |                                                                        |
| Financial Information                                                                           | General information                                                                                                    |                                                                                                    | ·                                                                      |
| Commodity information                                                                           |                                                                                                    |                                                                                                    |                                                                        |
| Documents                                                                                       | HS Code                                                                                                    | Product Code 3000 Low-voltage switchgear and Control gear assemblies *                                       | Product Description Low-voltage switchgear and Control gear assemblies |
| Review And Validate                                                                             | 9032.8990 Q                                                                                                    | 500 Low-rollage smilligear and comoligear assertiones                                                        | connectangle simol gear and control gear aspendings                    |
| Payment Rocadure                                                                                | Tartf Devolption 07498 Declared Devolption IEC 6409, the fundant for low-visible safetypes and control gear assemblies, was under reducturing | from the last decade. The new series of ICC 61489 standards were published in January 2006. This standard to | as brought considensive clarity in technical interpretation.           |
|                                                                                                 | Valuation Rulings<br>SN025-A                                                                                                    | Q.                                                                                                    |                                                                        |
|                                                                                                 | S_ Regulatory Departments     Pacistan Standard Quality and Control Authority                                                                 |                                                                                                    | 1                                                                      |
|                                                                                                 | Duty & Taxes Information                                                                                                    |                                                                                                    | -                                                                      |
|                                                                                                 | SROs / Exemptions                                                                                                    |                                                                                                    | •                                                                      |
|                                                                                                 | OGA's Required Information                                                                                                    |                                                                                                    |                                                                        |
|                                                                                                 |                                                                                                    |                                                                                                    | Save                                                                   |
|                                                                                                 |                                                                                                    |                                                                                                    |                                                                        |

Figure 13

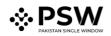

| -                                                                                              |                                           |                  |           | _                  |                                               |                                                                |
|------------------------------------------------------------------------------------------------|-------------------------------------------|------------------|-----------|--------------------|-----------------------------------------------|----------------------------------------------------------------|
| E Search anything                                                                              |                                           |                  |           |                    |                                               | O 17660 P . EFRITLITY & GENETIC SERVICES (PVT.) LIMITED - TR - |
| Single Declaration<br>Home / Single Declaration / Create Single Declaration /                  |                                           |                  |           |                    |                                               |                                                                |
| Step 3 of 6<br>Please complete all the steps to the a single declaration. All fields are mande | story except the ones marked as Optional. |                  |           |                    |                                               | Back Proceed                                                   |
| Consignment Information                                                                        | < Back to Commodifies List 🚦 🤶            | fu .             |           |                    |                                               |                                                                |
| Financial Information                                                                          | General Information                       |                  |           |                    |                                               | •                                                              |
| Commodity Information                                                                          |                                           |                  |           |                    |                                               |                                                                |
| Documents                                                                                      | HS Code                                   |                  |           | Tariff Description |                                               |                                                                |
| Review And Validate                                                                            | Please enter HS code 🔹 🍳                  |                  |           |                    |                                               |                                                                |
| Payment Procedure                                                                              | Field is mandatory                        |                  |           |                    |                                               |                                                                |
|                                                                                                | Declared Description                      | Search HS Codes  | HS Code   | Uom Code           | Item Description                              |                                                                |
|                                                                                                | Plesse enter declared description         | HS Code          | 0101.2100 | u                  | Pure-bred breeding animals                    |                                                                |
|                                                                                                |                                           |                  | 0101.2900 | u                  | Other                                         |                                                                |
|                                                                                                |                                           | Item Description | 0101.3000 | U                  | - Asses                                       |                                                                |
|                                                                                                | Valuation Rulings<br>Select from List     |                  | 0101.9000 | u                  | -OTHER                                        |                                                                |
|                                                                                                |                                           | Uom Code         | 0102.2110 | U                  | Bulls                                         |                                                                |
|                                                                                                | Duty & Taxes Information                  |                  | 0102.2120 | u                  | Cows                                          |                                                                |
|                                                                                                |                                           | Reset            | 0102.2130 | u                  | Oxen                                          |                                                                |
|                                                                                                | SRDs / Exemptions                         |                  | 0102.2190 | U<br>U             | Other                                         | ×                                                              |
|                                                                                                |                                           |                  | 01022910  |                    | ···· buis                                     | Sove                                                           |
|                                                                                                |                                           | Search Close     | H 4 1 2   | 3 4                | + 10 * Items per page 1 - 10 of 7371<br>Items |                                                                |
|                                                                                                |                                           |                  |           |                    |                                               |                                                                |
|                                                                                                |                                           |                  |           |                    |                                               |                                                                |
|                                                                                                |                                           |                  |           |                    |                                               |                                                                |
|                                                                                                |                                           |                  |           |                    |                                               |                                                                |
|                                                                                                |                                           |                  |           |                    |                                               |                                                                |
|                                                                                                |                                           |                  |           |                    |                                               |                                                                |
|                                                                                                |                                           |                  |           |                    |                                               |                                                                |
|                                                                                                |                                           |                  |           |                    |                                               |                                                                |
|                                                                                                |                                           |                  |           |                    |                                               |                                                                |
|                                                                                                |                                           |                  |           |                    |                                               |                                                                |
|                                                                                                |                                           |                  |           |                    |                                               |                                                                |

a. You can search the items by HS Code, Item Description, and Unit of Measurement Code.

Figure 14

b. You can also click on the 'Reset' button to reset the search.

| Search anything                                                                             |                                                      |                  |           |                    |                            |                         | Ø 17660     P     ▲ FERTILITY & GENETIC SERVICES (PVT.) LIMITED - |
|---------------------------------------------------------------------------------------------|------------------------------------------------------|------------------|-----------|--------------------|----------------------------|-------------------------|-------------------------------------------------------------------|
| ingle Declaration<br>ome / Single Declaration / Create Single Declaration /                 |                                                      |                  |           |                    |                            |                         |                                                                   |
| tep 3 of 6<br>lease complete all the steps to file a single declaration. All fields         |                                                      |                  |           |                    |                            |                         | Back Proceed                                                      |
| enser competer en une sueps to me a singler decharadori. An melos<br>onsignment information | <ul> <li>Back to Commodities List E III E</li> </ul> | ) fa             |           |                    |                            |                         |                                                                   |
| nancial information                                                                         | General Information                                  |                  |           |                    |                            |                         |                                                                   |
|                                                                                             |                                                      |                  |           |                    |                            |                         |                                                                   |
| ocuments                                                                                    | HS Code                                              |                  |           | Tariff Description |                            |                         |                                                                   |
| eview And Validate                                                                          | Please enter HS code • Q                             |                  |           |                    |                            |                         |                                                                   |
| ayment Procedure                                                                            | Field is mandatory                                   |                  |           |                    |                            |                         |                                                                   |
|                                                                                             | Declared Description                                 | Search HS Codes  | HS Code   | Uom Code           | Item Description           |                         |                                                                   |
|                                                                                             | Please enter declared description                    | HS Code          | 0101.2100 |                    | Pure-bred breeding animals | A                       |                                                                   |
|                                                                                             |                                                      |                  | 0101.2900 | U.                 | Other                      |                         |                                                                   |
|                                                                                             |                                                      | Item Description | 0101.3000 | u .                | - Asses                    |                         |                                                                   |
|                                                                                             | Valuation Rulings<br>Select from List                | _                | 0101.9000 | u                  | -OTHER                     | _                       |                                                                   |
|                                                                                             |                                                      | Uom Code         | 0102.2110 | u                  | Buils                      | _                       |                                                                   |
|                                                                                             | Duty & Taxes Information                             |                  | 0102.2120 | u .                | Cows                       | _                       |                                                                   |
|                                                                                             | SROs / Exemptions                                    | Reset            | 0102.2190 | U<br>U             | Oxen                       |                         |                                                                   |
|                                                                                             | skus/ ciempilons                                     |                  | 0102.2910 |                    | · · · Bulls                |                         |                                                                   |
|                                                                                             |                                                      |                  | 0100 0000 |                    | C                          | •                       | Sev                                                               |
|                                                                                             |                                                      | Search Close     | H + 1 2   | 3 4 >              | H 10 Y items per page      | 1 - 10 of 7371<br>items |                                                                   |
|                                                                                             |                                                      |                  |           |                    |                            |                         |                                                                   |
|                                                                                             |                                                      |                  |           |                    |                            |                         |                                                                   |
|                                                                                             |                                                      |                  |           |                    |                            |                         |                                                                   |
|                                                                                             |                                                      |                  |           |                    |                            |                         |                                                                   |
|                                                                                             |                                                      |                  |           |                    |                            |                         |                                                                   |
|                                                                                             |                                                      |                  |           |                    |                            |                         |                                                                   |
|                                                                                             |                                                      |                  |           |                    |                            |                         |                                                                   |
|                                                                                             |                                                      |                  |           |                    |                            |                         |                                                                   |
|                                                                                             |                                                      |                  |           |                    |                            |                         |                                                                   |
|                                                                                             |                                                      |                  |           |                    |                            |                         |                                                                   |

Figure 15

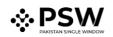

ii. Select the relevant HS Code and Product Code.

| E Search anything                                                                               |                                                                                                    |                                                                                                  | ③ 17660                                                                    |
|-------------------------------------------------------------------------------------------------|----------------------------------------------------------------------------------------------------|--------------------------------------------------------------------------------------------------|----------------------------------------------------------------------------|
| Single Declaration<br>Home / Single Declaration / Create Single Declaration /                   |                                                                                                    |                                                                                                  |                                                                            |
| Step 3 of 6<br>Please complete all the steps to file a single declaration. All fields are manda | they arrest the over meriod or Balianal                                                                 |                                                                                                  | Back Proceed D                                                             |
| Consignment information                                                                         | C Back to Commodities List 🔲 🏦 🖺                                                                        |                                                                                                  |                                                                            |
| Financial Information                                                                           | General information                                                                                     |                                                                                                  | ^                                                                          |
| Commodity Information                                                                           |                                                                                                    |                                                                                                  |                                                                            |
| Documents<br>Review And Validate                                                                | HS Code • Q                                                                                             | Product Code 3000Low-ioitage switchgear and Control gear assemblies                              | Product Description     Low-vortage switchgear and Control pear assemblies |
| Payment Procedure                                                                               | Tariff Description                                                                                      |                                                                                                  |                                                                            |
|                                                                                                 |                                                                                                    |                                                                                                  |                                                                            |
|                                                                                                 | Declared Description                                                                                    |                                                                                                  |                                                                            |
|                                                                                                 | IEC 60439, the standard for low-voltage switchgear and control gear assemblies, was under restructuring | y from the last decade. The new series of IEC 61439 standards were published in January 2009. Th | his standard has brought considerable clarity in technical interpretation. |
|                                                                                                 | Valuation Rulings                                                                                       |                                                                                                  |                                                                            |
|                                                                                                 | Valuation Hallings<br>SND25-A                                                                           | Q.                                                                                               |                                                                            |
|                                                                                                 | S Regulatory Departments                                                                                |                                                                                                  |                                                                            |
|                                                                                                 | 1 Pakistan Standard Quality and Control Authority                                                       |                                                                                                  | 0                                                                          |
|                                                                                                 |                                                                                                    |                                                                                                  |                                                                            |
|                                                                                                 | Duty & Taxes Information                                                                                |                                                                                                  | ·                                                                          |
|                                                                                                 | SROs / Exemptions                                                                                       |                                                                                                  | *                                                                          |
|                                                                                                 | OGA's Required information                                                                              |                                                                                                  | *                                                                          |
|                                                                                                 |                                                                                                    |                                                                                                  | Save                                                                       |
|                                                                                                 |                                                                                                    |                                                                                                  |                                                                            |
|                                                                                                 |                                                                                                    |                                                                                                  |                                                                            |
|                                                                                                 |                                                                                                    |                                                                                                  |                                                                            |
|                                                                                                 |                                                                                                    |                                                                                                  |                                                                            |

Figure 16

iii. You can now view the concerned regulatory department under the Regulatory Departments.

| E Search anything                                                                               |                                                                                                    |                                                                                                    | ② 17660 ₽. L FERTILITY & GENETIC SERVICES (PVT.) LIMITED - TR -        |
|-------------------------------------------------------------------------------------------------|----------------------------------------------------------------------------------------------------|----------------------------------------------------------------------------------------------------|------------------------------------------------------------------------|
| Single Declaration<br>Home / Single Declaration / Create Single Declaration /                   |                                                                                                    |                                                                                                    |                                                                        |
| Step 3 of 6<br>Please complete all the steps to file a single declaration. All fields are manda | tory except the ones marked as Optional.                                                                  |                                                                                                    | Back Proceed O                                                         |
| Consignment Information                                                                         | K Back to Commodities List 🖬 🕱 🚯 🏫                                                                        |                                                                                                    |                                                                        |
| Financial Information                                                                           | General Information                                                                                       |                                                                                                    |                                                                        |
| Commodity Information                                                                           |                                                                                                    |                                                                                                    |                                                                        |
| Documents<br>Review And Validate                                                                | HS Code<br>9032,8990 • Q                                                                                  | Product Code 3000 Low-voltage switchgear and Control gear assemblies *                                     | Product Description Low-voltage switchgear and Control gear assemblies |
| Payment Procedure                                                                               | Tarill Decription                                                                                         |                                                                                                    |                                                                        |
|                                                                                                 | EC 62439, the standard for low-voltage switchger and control gear assemblies, was under restructuring for | tem the last decade. The new series of IEC 61439 standards were published in January 2009. This standard h | al brought considerable carity in technical integrated on.             |
|                                                                                                 | Valuation Rulings<br>SN025-A                                                                              | ٩                                                                                                    |                                                                        |
|                                                                                                 | Repaintory Departments     Palcater Standard Quality and Control Authority                                |                                                                                                    |                                                                        |
|                                                                                                 | Duty & Taxes information                                                                                  |                                                                                                    |                                                                        |
|                                                                                                 | SROs / Exemptions                                                                                         |                                                                                                    | •                                                                      |
|                                                                                                 | OGA's Required Information                                                                                |                                                                                                    | •                                                                      |
|                                                                                                 |                                                                                                    |                                                                                                    | Save                                                                   |
|                                                                                                 |                                                                                                    |                                                                                                    |                                                                        |

Figure 17

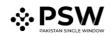

iv. Under the section of 'Duty and Taxes Information', provide the details of the quantity, unit price and other information.

| Search anything                                                                                 |                                                   |                                            | 0                                                | 17660 🔮 🛔 FERTILITY & GENETIC SERVICES (PVT.) LIMITED 🔹 TR |
|-------------------------------------------------------------------------------------------------|---------------------------------------------------|--------------------------------------------|--------------------------------------------------|------------------------------------------------------------|
| Single Declaration<br>Home / Single Declaration / Create Single Declaration /                   |                                                   |                                            |                                                  |                                                            |
| Step 3 of 6<br>Please complete all the steps to file a single declaration. All fields are manda | story except the ones marked as Optional.         |                                            |                                                  | Back Proceed                                               |
| Consignment Information                                                                         | 🕻 Back to Commodities List 🖪 🗄 🖪 💼                |                                            |                                                  |                                                            |
| Financial Information                                                                           | General Information                               |                                            |                                                  |                                                            |
| Conmodity information                                                                           | Duty & Taxes Information                          |                                            |                                                  | ~                                                          |
| Documents                                                                                       |                                                   |                                            |                                                  |                                                            |
| Review And Validate                                                                             | Unit Of Measure (Assessment Purpose)              | Quantity (Assessment Purpose)              | Unit Of Measure (Statistical Purpose) (Optional) | Quantity (Statistical Purpose)                             |
| Payment Procedure                                                                               | U                                                 | 5 ‡                                        | Cage *                                           | 5                                                          |
|                                                                                                 | Unit Of Measure (International Traded) (Optional) | Quantity (International Traded) (Optional) | Unit Value (USD)                                 | Total Value                                                |
|                                                                                                 | Cage *                                            | 0 \$                                       |                                                  | 14 :                                                       |
|                                                                                                 |                                                   |                                            |                                                  |                                                            |
|                                                                                                 | Import Value (PKR)                                | Unit Value (As per involve)                | Rem Import Type Commercial *                     | Origin<br>United Arab Emirates *                           |
|                                                                                                 |                                                   | •                                          | Commode                                          |                                                            |
|                                                                                                 |                                                   |                                            |                                                  |                                                            |
|                                                                                                 | SROs / Exemptions                                 |                                            |                                                  | · ·                                                        |
|                                                                                                 | OGA's Required Information                        |                                            |                                                  | · .                                                        |
|                                                                                                 |                                                   |                                            |                                                  | Sine                                                       |
|                                                                                                 |                                                   |                                            |                                                  | Sare                                                       |
|                                                                                                 |                                                   |                                            |                                                  |                                                            |
|                                                                                                 |                                                   |                                            |                                                  |                                                            |
|                                                                                                 |                                                   |                                            |                                                  |                                                            |
|                                                                                                 |                                                   |                                            |                                                  |                                                            |
|                                                                                                 |                                                   |                                            |                                                  |                                                            |
|                                                                                                 |                                                   |                                            |                                                  |                                                            |
|                                                                                                 |                                                   |                                            |                                                  |                                                            |
|                                                                                                 |                                                   |                                            |                                                  |                                                            |
|                                                                                                 |                                                   |                                            |                                                  |                                                            |
|                                                                                                 |                                                   |                                            |                                                  |                                                            |
|                                                                                                 |                                                   |                                            |                                                  |                                                            |
| L                                                                                               |                                                   |                                            |                                                  |                                                            |

Figure 18

v. You can attach the relevant SROs / Exemptions in the 'SRO Attachment' field.

| Search anything                                                                                 |                                                   |                                            | Θ1                                               | 17660 🏽 🗧 FERTILITY & GENETIC SERVICES (PVT.) LIMITED 👻 TR |
|-------------------------------------------------------------------------------------------------|---------------------------------------------------|--------------------------------------------|--------------------------------------------------|------------------------------------------------------------|
| Single Declaration<br>Home / Single Declaration / Create Single Declaration /                   |                                                   |                                            |                                                  |                                                            |
| Step 3 of 6<br>Please complete all the steps to file a single declaration. All fields are manda | tory except the ones marked as Optional.          |                                            |                                                  | O Back Proceed O                                           |
| Consignment information                                                                         | K Back to Commodities List 🗉 🗉 🗈 🛍                |                                            |                                                  |                                                            |
| Financial Information                                                                           | General Information                               |                                            |                                                  | -                                                          |
| Commodity Information                                                                           | Duty & Taxes Information                          |                                            |                                                  | ~ ·                                                        |
| Documents                                                                                       |                                                   |                                            |                                                  |                                                            |
| Review And Validate                                                                             | Unit Of Measure (Assessment Purpose)              | Quantity (Assessment Purpose)              | Unit Of Measure (Statistical Purpose) (Optional) | Quantity (Statistical Purpose)                             |
| Payment Procedure                                                                               | u                                                 | 5 \$                                       | Cage *                                           | 5                                                          |
|                                                                                                 | Unit Of Measure (International Traded) (Optional) | Quantity (International Traded) (Optional) | Unit Value (USD)                                 | Total Value                                                |
|                                                                                                 | Cage *                                            | 0                                          | 0.28                                             | 14 2                                                       |
|                                                                                                 |                                                   |                                            |                                                  |                                                            |
|                                                                                                 | Import Value (PKR)<br>320 ‡                       | Unit Value (As per involve)                | Item Import Type Commercial *                    | Origin                                                     |
|                                                                                                 | 320 \$                                            | •                                          | Commercial                                       | United Arab Emirates                                       |
|                                                                                                 |                                                   |                                            |                                                  |                                                            |
|                                                                                                 | SROs / Exemptions                                 |                                            |                                                  | · ·                                                        |
|                                                                                                 |                                                   |                                            |                                                  |                                                            |
|                                                                                                 |                                                   |                                            |                                                  | ्, SRO Attachment                                          |
|                                                                                                 | Order No                                          | Serial                                     | Duties                                           | Action                                                     |
|                                                                                                 |                                                   | No recor                                   | ds available                                     |                                                            |
|                                                                                                 | 4                                                 |                                            |                                                  | •                                                          |
|                                                                                                 | L                                                 |                                            |                                                  |                                                            |
|                                                                                                 | OGA's Required Information                        |                                            |                                                  |                                                            |
|                                                                                                 |                                                   |                                            |                                                  | Save                                                       |
|                                                                                                 |                                                   |                                            |                                                  | Save                                                       |
|                                                                                                 |                                                   |                                            |                                                  |                                                            |
|                                                                                                 |                                                   |                                            |                                                  |                                                            |
|                                                                                                 |                                                   |                                            |                                                  |                                                            |
|                                                                                                 |                                                   |                                            |                                                  |                                                            |
|                                                                                                 |                                                   |                                            |                                                  |                                                            |
|                                                                                                 |                                                   |                                            |                                                  |                                                            |
| k.                                                                                              |                                                   |                                            |                                                  |                                                            |

Figure 19

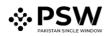

- a. You can also view the SRO/Exemptions list by clicking the SRO attachment button.

Figure 20

vi. Under the OGA required information tab, click on the 'Get Documentary Requirement' button.

| E Search anything                                                                              |                                                | 💿 17660 🥐 🔹 PERTILITY & GENETIC SERVICES (PVT.) LIMITED - TR |
|------------------------------------------------------------------------------------------------|------------------------------------------------|--------------------------------------------------------------|
| Single Declaration<br>Home / Single Declaration / Create Single Declaration /                  |                                                |                                                              |
| Step 3 of 6<br>Please complete all the steps to file a single declaration. All fields are mand | aboy except the ones marked as <b>Optional</b> | Back Proceed O                                               |
| Consignment Information                                                                        | K Back to Commother List 🖬 🖹 🖻 📠               |                                                              |
| Financial Information                                                                          | General Information                            | ^                                                            |
| Commodity Information                                                                          | Duty & Taxes Information                       | •                                                            |
| Documents                                                                                      | SRCs / Exemptions                              |                                                              |
| Review And Validate Payment Procedure                                                          | OGA's Required information                     | •                                                            |
| rejineli riucedule                                                                             |                                                |                                                              |
|                                                                                                | Sheft Life [Days] (Optional)                   |                                                              |
|                                                                                                |                                                |                                                              |
|                                                                                                |                                                | Get Documentary Requirement                                  |
|                                                                                                | Required Documents                             | -                                                            |
|                                                                                                |                                                | Sine                                                         |
|                                                                                                |                                                |                                                              |
|                                                                                                |                                                |                                                              |
|                                                                                                |                                                |                                                              |
|                                                                                                |                                                |                                                              |
|                                                                                                |                                                |                                                              |
|                                                                                                |                                                |                                                              |
|                                                                                                |                                                |                                                              |
|                                                                                                |                                                |                                                              |
|                                                                                                |                                                |                                                              |
|                                                                                                |                                                |                                                              |
|                                                                                                |                                                |                                                              |
|                                                                                                |                                                |                                                              |

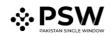

| E Search anything                                                                                                    |                                                            |         | 17660 P. L FERTILITY & GENETIC SERVICES (PVT.) LIMITED - TR |  |  |  |  |  |  |  |  |
|----------------------------------------------------------------------------------------------------|------------------------------------------------------------|---------|-------------------------------------------------------------|--|--|--|--|--|--|--|--|
| Single Declaration<br>Home / Single Declaration / Create Single Declaration /                                                                                                    |                                                            |         |                                                             |  |  |  |  |  |  |  |  |
| Step 3 of 6<br>Please complete all the steps to file a single declaration. All fields are manda                                                                                                    | itory except the ones marked as Optional.                  |         | Back Proceed                                                |  |  |  |  |  |  |  |  |
| Consignment Information                                                                                                    |                                                            |         |                                                             |  |  |  |  |  |  |  |  |
| Financial Information                                                                                                    | General information                                        |         | ^                                                           |  |  |  |  |  |  |  |  |
| Commodity Information                                                                                                    | Duty & Taxes Information                                   |         | *                                                           |  |  |  |  |  |  |  |  |
| Documents                                                                                                    | SROs / Exemptions                                          |         | v                                                           |  |  |  |  |  |  |  |  |
| Review And Validate Payment Procedure                                                                                                    | OGA's Required Information                                 |         | *                                                           |  |  |  |  |  |  |  |  |
| and a second contract of the second contract of the second contract | Required Documents                                         |         | •                                                           |  |  |  |  |  |  |  |  |
|                                                                                                    | Document Name                                              | Actions |                                                             |  |  |  |  |  |  |  |  |
|                                                                                                    | + Analysis / Test report from country of origin (Optional) | ±       | · .                                                         |  |  |  |  |  |  |  |  |
|                                                                                                    | + Certificate of Conformance (CoC)                         | ±       |                                                             |  |  |  |  |  |  |  |  |
|                                                                                                    | + HALAL Certificate (Optional)                             | ±       |                                                             |  |  |  |  |  |  |  |  |
|                                                                                                    | + Health Certificate (Optional)                            | ±       |                                                             |  |  |  |  |  |  |  |  |
|                                                                                                    | + Invoice                                                  | ±       |                                                             |  |  |  |  |  |  |  |  |
|                                                                                                    | + Lab Test Report from country of Origin                   | ۵.      |                                                             |  |  |  |  |  |  |  |  |
|                                                                                                    | + Packing List                                             | 1       |                                                             |  |  |  |  |  |  |  |  |
|                                                                                                    | + PSI Report                                               | ±       |                                                             |  |  |  |  |  |  |  |  |
|                                                                                                    | + Undertaking on prescribed format on Rs.100/- stamp paper | 1       |                                                             |  |  |  |  |  |  |  |  |
|                                                                                                    |                                                            |         |                                                             |  |  |  |  |  |  |  |  |
|                                                                                                    |                                                            |         | Sive                                                        |  |  |  |  |  |  |  |  |
|                                                                                                    |                                                            |         |                                                             |  |  |  |  |  |  |  |  |
|                                                                                                    |                                                            |         |                                                             |  |  |  |  |  |  |  |  |
|                                                                                                    |                                                            |         |                                                             |  |  |  |  |  |  |  |  |
|                                                                                                    |                                                            |         |                                                             |  |  |  |  |  |  |  |  |
|                                                                                                    |                                                            |         |                                                             |  |  |  |  |  |  |  |  |
|                                                                                                    |                                                            |         |                                                             |  |  |  |  |  |  |  |  |

vii. Now you can view the list of required documents.

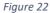

viii. You can upload documents one by one by clicking on the 'Upload' button. After uploading the documents, click on the 'save' button to proceed further.

| Search anything                                                                                 |                                                            |         | 🕲 17660 🥊 🛓 FERTILITY & GENETIC SERVICES (PVT) LIMITED 🔹 📆 |
|-------------------------------------------------------------------------------------------------|------------------------------------------------------------|---------|------------------------------------------------------------|
| Single Declaration                                                                              |                                                            |         |                                                            |
| Home / Single Declaration / Create Single Declaration /                                         |                                                            |         |                                                            |
| Step 3 of 6<br>Please complete all the steps to file a single declaration. All fields are mande | story except the ones marked as Optional.                  |         | O Back Proceed O                                           |
| Consignment Information                                                                         | K Back to Commodities List 🖬 🕌 ն                           |         |                                                            |
| Financial Information                                                                           | General Information                                        |         |                                                            |
| Commodity Information                                                                           | Duty & Taxes Information                                   |         | •                                                          |
| Documents                                                                                       | SROs / Exemptions                                          |         | •                                                          |
| Review And Validate Payment Procedure                                                           | OGA's Required Information                                 |         | •                                                          |
| Payment Procedure                                                                               | Required Documents                                         |         |                                                            |
|                                                                                                 |                                                            |         |                                                            |
|                                                                                                 | Document Name                                              | Actions |                                                            |
|                                                                                                 | + Analysis / Test report from country of origin (Optional) | 2       |                                                            |
|                                                                                                 | + Certificate of Conformance (CoC)                         | ۵.      |                                                            |
|                                                                                                 | + HALAL Certificate (Optional)                             | ±       |                                                            |
|                                                                                                 | + Health Certificate (Optional)                            | ±       |                                                            |
|                                                                                                 | + Invoice                                                  | 1       |                                                            |
|                                                                                                 | + Lab Test Report from country of Origin                   | 1       |                                                            |
|                                                                                                 | + Packing List                                             | ±       |                                                            |
|                                                                                                 | + PSI Report                                               | ±       |                                                            |
|                                                                                                 | + Undertaking on prescribed format on Rs.100/- stamp paper | ±       |                                                            |
|                                                                                                 |                                                            |         |                                                            |
|                                                                                                 |                                                            |         | Save                                                       |
|                                                                                                 |                                                            |         |                                                            |
|                                                                                                 |                                                            |         |                                                            |
|                                                                                                 |                                                            |         |                                                            |
|                                                                                                 |                                                            |         |                                                            |
|                                                                                                 |                                                            |         |                                                            |
|                                                                                                 |                                                            |         |                                                            |

Figure 23

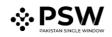

ix. Once you upload all the required documents, the commodity will be added successfully to the list.

| Single Declaration<br>Home / Single Declaration / Create Single Declaration /                | Single Declaration<br>Hime Single Declaration / Ceste Single Declaration / |                      |                    |          |            |             |                    |               |                  |
|----------------------------------------------------------------------------------------------|----------------------------------------------------------------------------|----------------------|--------------------|----------|------------|-------------|--------------------|---------------|------------------|
| Step 3 of 6<br>Please complete all the steps to file a single declaration. All fields are mi | ndatory excep                                                              | pt the ones marked a | : Optional.        |          |            |             |                    |               | O Back Proceed O |
| Consignment Information                                                                      |                                                                            | i   6   11           |                    |          |            |             |                    |               |                  |
| Financial Information                                                                        | List                                                                       | of Commodities       |                    |          |            |             |                    |               | + Add commodity  |
| Commodity Information                                                                        | S.No.                                                                      | HS Code              | Product Code       | Quantity | Unit Price | Total Value | Import Value (PKR) | Action        |                  |
| Documents                                                                                    | 3                                                                          | 9032,8990            | 3000               | 5 u      | USD 5      | USD 25      | 5,721.00           | 2   2   ž   🔋 | 1                |
| Review And Validate                                                                          |                                                                            | (1 × ×               | 15 * items per pag | e        |            |             |                    |               | 1 - 1 of 1 items |
| Payment Procedure                                                                            | Parameters.                                                                |                      |                    |          |            |             |                    |               |                  |
|                                                                                              |                                                                            |                      |                    |          |            |             |                    |               |                  |

Figure 24

x. Under the Action column, click on the envelope icon to view the item structure list.

| Single Declaration<br>Home (Single Declaration / Ceste Single Declaration /                     |        |             |                                    |          |            |             |                    |              |                  |
|-------------------------------------------------------------------------------------------------|--------|-------------|------------------------------------|----------|------------|-------------|--------------------|--------------|------------------|
| Step 3 of 6<br>Please complete all the steps to file a single declaration. All fields are manda |        |             | otional.                           |          |            |             |                    |              | O Back Proceed O |
|                                                                                                 |        |             |                                    |          |            |             |                    |              |                  |
| Financial Information                                                                           | Est of | Commodifies |                                    |          |            |             |                    |              | + Add commodity  |
| Commodity information                                                                           | S.No.  | HS Code     | Product Code                       | Quantity | Unit Price | Total Value | Import Value (PKR) | Action       |                  |
| Documents                                                                                       | 3      | 9032,8990   | 3000                               | 5 u      | USD 5      | USD 25      | 5,721.00           | a (* 1 ± 1 = | 1                |
| Review And Validate                                                                             |        | 1 × × 15    | <ul> <li>items per page</li> </ul> |          |            |             |                    |              | 1 - 1 of 1 items |
| Payment Procedure                                                                               |        |             |                                    |          |            |             |                    |              |                  |
|                                                                                                 |        |             |                                    |          |            |             |                    |              |                  |
|                                                                                                 |        |             |                                    |          |            |             |                    |              |                  |
|                                                                                                 |        |             |                                    |          |            |             |                    |              |                  |
|                                                                                                 |        |             |                                    |          |            |             |                    |              |                  |
|                                                                                                 |        |             |                                    |          |            |             |                    |              |                  |
|                                                                                                 |        |             |                                    |          |            |             |                    |              |                  |
|                                                                                                 |        |             |                                    |          |            |             |                    |              |                  |
|                                                                                                 |        |             |                                    |          |            |             |                    |              |                  |
|                                                                                                 |        |             |                                    |          |            |             |                    |              |                  |
|                                                                                                 |        |             |                                    |          |            |             |                    |              |                  |
|                                                                                                 |        |             |                                    |          |            |             |                    |              |                  |
|                                                                                                 |        |             |                                    |          |            |             |                    |              |                  |
|                                                                                                 |        |             |                                    |          |            |             |                    |              |                  |

Figure 25

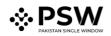

| Single Declaration<br>Home / Single Declaration / Create Single Declaration /                 |                                                                                                    |                  |
|-----------------------------------------------------------------------------------------------|----------------------------------------------------------------------------------------------------|------------------|
| Step 3 of 6<br>Please complete all the steps to file a single declaration. All fields are man | sisting except the ones marked as Optimal.                                                                                                    | O Back Proceed O |
| Consignment Information                                                                       |                                                                                                    |                  |
| Financial Information                                                                         | Et d'Connoties                                                                                                    | + Add commodity  |
| Commodity Information                                                                         | SNa HS Code Product Co<br>Attach Term Structure ×                                                                                                    |                  |
| Documents                                                                                     | 1 9022890 3000                                                                                                    | 1                |
| Review And Validate                                                                           | x         1         x         15         terms         (Lick, Fjes)         A                                                                                                    | 1 - 1 of 1 items |
| Payment Procedure                                                                             | Ver •                                                                                                    |                  |
|                                                                                               | whether the goods are made in indicated index or ogen?     Image: Constraints of the goods are neal?     Image: Constraints of the goods are neal? <td></td> |                  |

xi. Check on the items and click on the 'Submit' button.

Figure 26

## 5.4. Review and Validate - Trader/Custom Agent

<text>

Figure 27

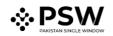

ii. Click on the 'Validate and Procced' button.

| Search anything                                                                                 | -                  |                         |                 | _             | -          |                          | _           | _           |                    |                   | <b>0</b> 1760 <b>2</b> | FERTILITY & GENETIC SERV |                        |        |
|-------------------------------------------------------------------------------------------------|--------------------|-------------------------|-----------------|---------------|------------|--------------------------|-------------|-------------|--------------------|-------------------|------------------------|--------------------------|------------------------|--------|
| -                                                                                               |                    |                         |                 |               |            |                          |             |             |                    |                   | 91/660 8 .             | FERTILITY & GENETIC SERV | ICES (PVI.) LIMITED *  | TR *   |
| Single Declaration<br>Home / Single Declaration / Create Single Declaration /                   |                    |                         |                 |               |            |                          |             |             |                    |                   |                        |                          |                        |        |
| Step 5 of 6<br>Please complete all the steps to file a single declaration. All fields are mande | atory except the o | nes marked as Optional. |                 |               |            |                          |             |             |                    |                   |                        | 08                       | ack Validate & Proceed | 0      |
| Consignment Information                                                                         | 8 8 8              | ĥ                       |                 |               |            |                          |             |             |                    |                   |                        |                          | Check Duties &         | Texes  |
| Financial Information                                                                           | Collectorate:      |                         |                 | BL Number:    |            |                          |             |             |                    |                   |                        |                          |                        | 112    |
| Commodity Information                                                                           | Port Qasim (in     | nports), karachi        |                 | BL-73A11AA767 |            |                          |             |             |                    |                   |                        |                          |                        | 11     |
| Documents                                                                                       | Province (War      | ehouse)                 |                 |               | City       | (Warehouse)              |             |             |                    | Street and number | er/P.O. Box (Warehou   | se)                      |                        |        |
| Review And Validate                                                                             | Sindh              |                         |                 |               | K          | erachi                   |             |             |                    | Block 2 PECHS     |                        |                          |                        |        |
| Payment Procedure                                                                               | Postcode (War      | rehouse)                |                 |               | Eve        | ected Date of Arrival (C | Intional    |             |                    |                   |                        |                          |                        |        |
|                                                                                                 | Karachi            | (010496)                |                 |               |            | 1-08-2022                | poundy      |             |                    | 8                 |                        |                          |                        | 112    |
|                                                                                                 |                    |                         |                 |               |            |                          |             |             |                    |                   |                        |                          |                        | 112    |
|                                                                                                 | Packages Inf       | formation               |                 |               |            |                          |             |             |                    |                   |                        |                          |                        | . 17   |
|                                                                                                 | S.No               | No. of Package          |                 |               |            | Package Type             |             |             |                    |                   |                        |                          |                        | 111    |
|                                                                                                 | 1                  | 10                      |                 |               |            | BAG                      |             |             |                    |                   |                        |                          |                        | A<br>V |
|                                                                                                 | Containers I       | nformation              |                 |               |            |                          |             |             |                    |                   |                        |                          |                        |        |
|                                                                                                 | S.No               | Container No            |                 |               |            | Seal No                  |             |             |                    |                   |                        |                          |                        |        |
|                                                                                                 | 1                  | APLU7126260             |                 |               |            | 1244                     |             |             |                    |                   |                        |                          |                        | ^<br>* |
|                                                                                                 | Commodity          | Information             |                 |               |            |                          |             |             |                    |                   |                        |                          |                        | 1      |
|                                                                                                 |                    |                         |                 |               |            |                          |             |             |                    |                   |                        |                          |                        | - 17   |
|                                                                                                 | S.No               | HS Code                 | Quantity        |               | Unit Price |                          | Total Value |             | Import Value (PKR) |                   |                        |                          |                        | . 11   |
|                                                                                                 | 1                  | 9032.8990               | 5 u             |               | USD 5      |                          | USD 25      |             | 5,721.00           |                   |                        |                          |                        | ÷      |
|                                                                                                 | Financial Ins      | trument Information     |                 |               |            |                          |             |             |                    |                   |                        |                          |                        |        |
|                                                                                                 | S.No               | Financial Instrument No | Mode Of Payment | Consignee N   | lame       | Consignor Nam            | e           | Total Value | Remaining Value    | Consumed Value    | Currency               | Action                   |                        |        |
|                                                                                                 | 1                  |                         | Open Account    |               |            |                          |             | 0.00        | 0.00               | 25.00             |                        |                          |                        | A V    |
|                                                                                                 |                    |                         |                 |               |            |                          |             |             |                    |                   |                        |                          |                        |        |
|                                                                                                 |                    |                         |                 |               |            |                          |             |             |                    |                   |                        |                          |                        |        |
|                                                                                                 |                    |                         |                 |               |            |                          |             |             |                    |                   |                        |                          |                        |        |
|                                                                                                 |                    |                         |                 |               |            |                          |             |             |                    |                   |                        |                          |                        |        |
|                                                                                                 |                    |                         |                 |               | _          |                          | _           |             |                    |                   |                        |                          |                        |        |
|                                                                                                 |                    |                         |                 |               | _          |                          | _           |             |                    |                   |                        |                          |                        |        |

Figure 28

iii. Click on the 'OK' button to proceed further.

| Search anything                                                            |                                                                          |                                   |                     | O 17660 P. L PERTILITY & GENETIC SERVICES (PVT.) LIMITED - T              |
|----------------------------------------------------------------------------|--------------------------------------------------------------------------|-----------------------------------|---------------------|---------------------------------------------------------------------------|
| ingle Declaration<br>fome / Single Declaration / Create Single Declaration |                                                                          |                                   |                     |                                                                           |
| itep 6 of 6                                                                | on. All fields are mandatory except the ones marked as <b>Optional</b> . |                                   |                     | Back Save and Submit C                                                    |
| Consignment Information                                                    |                                                                          |                                   |                     |                                                                           |
| Inancial Information                                                       | Payment Advice                                                           |                                   |                     |                                                                           |
| Commodity Information                                                      | NTN                                                                      | Trader Name                       |                     | Trader Address                                                            |
| Documents                                                                  | 0656910                                                                  | FERTILITY & GENETIC SERVICES      | S (PVT.) LIMITED    | 38-EAST, ZAHOOR PLAZA, JINNAH AVENUE BLUE AREA, Islamabad Islamabad Urban |
| leview And Validate                                                        | FBR                                                                      |                                   | OGA                 |                                                                           |
| ayment Procedure                                                           |                                                                          |                                   |                     |                                                                           |
|                                                                            | Fee Name                                                                 | Amount (P/R)                      | Fee Name            | Amount (PKG)                                                              |
|                                                                            | Customs Duty                                                             | 9KR 343.00                        | PSQCA Release Order | PKR 16,000.00                                                             |
|                                                                            | Sales Tax                                                                |                                   |                     |                                                                           |
|                                                                            | Additional Sales Tax                                                     |                                   |                     |                                                                           |
|                                                                            | Income Tax                                                               |                                   |                     |                                                                           |
|                                                                            | Additional Custom Duty                                                   | Validated!                        |                     |                                                                           |
|                                                                            | Sindh CESS                                                               | Your SD is validated successfully |                     |                                                                           |
|                                                                            | Stamp Duty                                                               |                                   | ×                   |                                                                           |
|                                                                            |                                                                          |                                   |                     |                                                                           |
|                                                                            |                                                                          |                                   |                     |                                                                           |
|                                                                            |                                                                          |                                   |                     |                                                                           |
|                                                                            | Total                                                                    | PKR 5,262.00                      | Total               | PKR 16,000.00                                                             |
|                                                                            | Grand Total                                                              |                                   |                     | PKR 21,262.00                                                             |
|                                                                            |                                                                          |                                   |                     |                                                                           |
|                                                                            |                                                                          |                                   |                     |                                                                           |
|                                                                            |                                                                          |                                   |                     |                                                                           |
|                                                                            |                                                                          |                                   |                     |                                                                           |
|                                                                            |                                                                          |                                   |                     |                                                                           |
|                                                                            |                                                                          |                                   |                     |                                                                           |

Figure 29

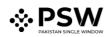

## 5.5. Payment Procedure – Trader/Custom Agent

i. Payment advice will be appeared, showing the details of all the PSQCA fees, duties, and taxes.

| Search anything                                                                         |                                                   |                    |                           | 🔕 17660 📲 🔹 FERTILITY & GENETIC SERVICES (PVT.) LIMITED 🔹 TR              |
|-----------------------------------------------------------------------------------------|---------------------------------------------------|--------------------|---------------------------|---------------------------------------------------------------------------|
| Single Declaration<br>Home / Single Declaration / Create Single Declaration /           |                                                   |                    |                           |                                                                           |
| Step 6 of 6<br>Please complete all the steps to file a single declaration. All fields a | are mandatory except the ones marked as Optional. |                    |                           | Back Save and Submit O                                                    |
| Consignment Information                                                                 | 8 8 6 m                                           |                    |                           |                                                                           |
| Financial Information                                                                   | Payment Advice                                    |                    |                           |                                                                           |
| Commodity Information                                                                   | NTN                                               | Trader Name        |                           | Trader Address                                                            |
| Documents                                                                               | 0656910                                           | FERTILITY & GENETI | C SERVICES (PVT.) LIMITED | 38-EAST, ZAHOOR PLAZA, JINNAH AVENUE BLUE AREA, Islamabad Islamabad Urban |
| Review And Validate                                                                     | 700                                               |                    | OGA                       |                                                                           |
| Psyment Procedure                                                                       | FBR                                               |                    |                           |                                                                           |
|                                                                                         | Fee Name                                          | Amount (PKR)       | Fee Name                  | Amount (PKR)                                                              |
|                                                                                         | Customs Duty                                      | PKR 343.00         | PSQCA Release Order       | PKR 16,000.00                                                             |
|                                                                                         | Sales Tax                                         | PKR 2,023.00       |                           |                                                                           |
|                                                                                         | Additional Sales Tax                              | PKR 357.00         |                           |                                                                           |
|                                                                                         | Income Tax                                        | PKR 1,285.00       |                           |                                                                           |
|                                                                                         | Additional Custom Duty                            | PKR 114.00         |                           |                                                                           |
|                                                                                         | Sindh CESS                                        | PKR 140.00         |                           |                                                                           |
|                                                                                         | Stamp Duty                                        | PKR 1,000.00       |                           |                                                                           |
|                                                                                         |                                                   |                    |                           |                                                                           |
|                                                                                         |                                                   |                    |                           |                                                                           |
|                                                                                         |                                                   |                    | v                         |                                                                           |
|                                                                                         | Total                                             | PKR 5,262.00       | Total                     | PKR 16,000.00                                                             |
|                                                                                         | Grand Total                                       |                    |                           | PKR 21,262.00                                                             |
|                                                                                         |                                                   |                    |                           |                                                                           |
|                                                                                         |                                                   |                    |                           |                                                                           |
|                                                                                         |                                                   |                    |                           |                                                                           |
|                                                                                         |                                                   |                    |                           |                                                                           |
|                                                                                         |                                                   |                    |                           |                                                                           |
|                                                                                         |                                                   |                    |                           |                                                                           |

Figure 30

ii. You can now select the mode of payment. Use the PSID to pay the charges by using alternate delivery channel i.e., Online banking mobile banking, etc.

| <b>⊗PSW</b>                           | Search anything                                     |                                             |                                                                 |                            | 😧 17659  🕹 🔹 FERTILITY & GENETIC SERVICES (PVT.) LIMITED - TR           |
|---------------------------------------|-----------------------------------------------------|---------------------------------------------|-----------------------------------------------------------------|----------------------------|-------------------------------------------------------------------------|
| Home<br>LPCO                          | Single Declaration<br>Home / UPS / Payment Advice / |                                             |                                                                 |                            |                                                                         |
| Seed Enlistments                      | General Information                                 |                                             |                                                                 |                            | Mode of Payment                                                         |
| Import Permits<br>Export Certificates | Payment Type<br>Single Declaration                  | Creation Date & Time<br>05-08-2022 12:51 PM | Document Number                                                 | VIR#<br>KPPI-0371-18072022 | Alternate Delivery Channels (ADC) PD Account                            |
| Release Orders                        | Trader NTN #<br>0656910                             | BL/AWB #<br>BL-73411AA767                   | Business Name<br>FERTILITY & GENETIC SERVICES (PVT.)<br>LIMITED | Agent Name<br>-            | PSD Total Pystic Amount<br>10007420220805125109487 PKR 21,262           |
|                                       | Payment Breakup<br>+ Goods Declaration              |                                             | Amount (PKR)<br>PKR 5,262                                       |                            | Amart in Words<br>Twenty-One Thousand Two Hundred Sixty-Two Rupees Only |
|                                       | + Goods Declaration + PSQCA Release Order           |                                             | PKR 16,000                                                      |                            | Cancel                                                                  |
|                                       |                                                     |                                             |                                                                 |                            | ×                                                                       |

Figure 31

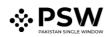

| <b>⊗PSW</b>                        | E Search anything                                   |                                             |                                                                 |                             | 🕲 17659 🥜 💵 FERTILITY & GENETIC SERVICES (PVT) LIMITED 🔹 TR              |
|------------------------------------|-----------------------------------------------------|---------------------------------------------|-----------------------------------------------------------------|-----------------------------|--------------------------------------------------------------------------|
| Home<br>LPCO                       | Single Declaration<br>Home / UPS / Payment Advice / |                                             |                                                                 |                             |                                                                          |
| Seed Enlistments<br>Import Permits | General Information                                 |                                             |                                                                 |                             | Mode of Payment<br>Attensite Derivery Charnels (ADQ PD Account           |
| Export Certificates                | Payment Type<br>Single Declaration                  | Creation Date & Time<br>05-08-2022 12:51 PM | Document Number<br>-                                            | VIR #<br>KPPI-0371-18072022 | Attemate beivery Unames (AUL) PU Account                                 |
| Release Orders                     | Trader NTN #<br>0656910                             | BL/AWB ≠<br>BL-73A11AA767                   | Business Name<br>FERTILITY & GENETIC SERVICES (PVT.)<br>LIMITED | Agent Name<br>-             | PKR 21,262                                                               |
|                                    | Payment Breakup                                     |                                             | Amount (PKR)                                                    |                             | Amount In Words<br>Twenty-One Thousand Two Hundred Sixty-Two Rupees Only |
|                                    | + Goods Declaration - PSQCA Release Order           |                                             | PKR 5,262<br>PKR 16,000                                         |                             | Austicate Balance In PD Account                                          |
|                                    | Duty Name                                           |                                             | Amount                                                          |                             | PKR 179,596                                                              |
|                                    | PSQCA Release Order Fee                             |                                             | PKR 16,000                                                      | A<br>V                      | Cancel Confirm Payment                                                   |
|                                    |                                                     |                                             |                                                                 |                             |                                                                          |
|                                    |                                                     |                                             |                                                                 |                             |                                                                          |
|                                    |                                                     |                                             |                                                                 |                             |                                                                          |
|                                    |                                                     |                                             |                                                                 |                             |                                                                          |
|                                    |                                                     |                                             |                                                                 |                             |                                                                          |
|                                    |                                                     |                                             |                                                                 |                             |                                                                          |
|                                    |                                                     |                                             |                                                                 |                             |                                                                          |
|                                    |                                                     |                                             |                                                                 |                             |                                                                          |
|                                    |                                                     |                                             |                                                                 |                             |                                                                          |
|                                    |                                                     |                                             |                                                                 |                             |                                                                          |
|                                    |                                                     |                                             |                                                                 |                             |                                                                          |

iii. You can also pay the fees by using the PD account.

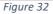

iv. After selecting the mode of payment, click on the 'confirm' button to proceed further.

| ♦PSW                                  | E Search anything                                   |                                             |                                                                 |                                                    | <b>Q</b> 17689                                            | 2 EFERTILITY & GENETIC SERVICES (PVT.) LIMITED - TR - |
|---------------------------------------|-----------------------------------------------------|---------------------------------------------|-----------------------------------------------------------------|----------------------------------------------------|-----------------------------------------------------------|-------------------------------------------------------|
| Home<br>LPCO                          | Single Declaration<br>Home / UPS / Payment Advice / |                                             |                                                                 |                                                    |                                                           |                                                       |
| Seed Enlistments                      | General Information                                 |                                             |                                                                 |                                                    | Mode of Payment                                           |                                                       |
| Import Permits<br>Export Certificates | Payment Type<br>Single Declaration                  | Creation Date & Time<br>05-08-2022 12:51 PM | Document Number                                                 | VIR #<br>KPPI-0371-18072022                        | Alternate Delivery Channels (ADC) PD Account              |                                                       |
| Release Orders                        | Trader NTN #<br>0656910                             | BL/AWB #<br>BL-73A11AA767                   | Business Name<br>FERTILITY & GENETIC SERVICES (PVT.)<br>LIMITED | Agent Name<br>-                                    | Total Payable Amount<br>PKR 21,262                        |                                                       |
|                                       | Payment Breakup                                     |                                             | Amount (PKR)                                                    |                                                    | Amount in Words Twenty-One Thousand Two Hundred Sixty-Two | Rupees Only                                           |
|                                       | + Goods Declaration - PSQCA Release Order           |                                             | PKR 5,262<br>PKR 16,000                                         |                                                    | Availbale Balance in PD Account                           |                                                       |
|                                       | Duty Name                                           |                                             | Amount                                                          |                                                    | PKR 179,596                                               |                                                       |
|                                       | PSQCA Release Order Fee                             |                                             | PKR 16,000                                                      |                                                    | Cancel                                                    | Confirm Payment                                       |
|                                       |                                                     |                                             | Are you sure                                                    | pou wat to pay through PD Account ?<br>Error Order |                                                           |                                                       |

Figure 33

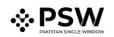

| <b>⊗PSW</b>         | E Search anything                                   |                           |                                                                 |                                                               | 😔 17660 🏽 🕹 FERTURY & GENETIC SERVICES (PVT) LIMITED - 🔢              |
|---------------------|-----------------------------------------------------|---------------------------|-----------------------------------------------------------------|---------------------------------------------------------------|-----------------------------------------------------------------------|
| Home<br>LPCO        | Single Declaration<br>Home / UPS / Payment Advice / |                           |                                                                 |                                                               |                                                                       |
| Seed Enlistments    | General Information                                 |                           |                                                                 |                                                               | Mode of Payment                                                       |
| Import Permits      | Payment Type                                        | Creation Date & Time      | Document Number                                                 | VIR #                                                         | Attemate Delivery Channels (ADC) PD Account                           |
| Export Certificates | Single Declaration                                  | 05-08-2022 12:51 PM       |                                                                 | KPPI-0371-18072022                                            | Total Payable Amount                                                  |
| Release Orders      | Trader NTN #<br>0656910                             | BL/AWB #<br>BL/73A11AA767 | Business Name<br>FERTILITY & GENETIC SERVICES (PVT.)<br>LIMITED | Agent Name<br>-                                               | PKR 21,262                                                            |
|                     | Payment Breakup                                     |                           | Amount (FIGR)                                                   |                                                               | Amount In Words Twenty-One Thousand Two Hundred Sixty-Two Rupees Only |
|                     | + Goods Declaration                                 |                           | PKR 5,262                                                       |                                                               | ·                                                                     |
|                     | <ul> <li>PSQCA Release Order</li> </ul>             |                           | PKR 16,000                                                      |                                                               | Available Batance in PD Account PKR 179,596                           |
|                     | Duty Name                                           |                           | Amount                                                          |                                                               | Carrol Cartern Payment                                                |
|                     | PSQCA Release Order Fee                             |                           | PKR 16,000                                                      | $\checkmark$                                                  |                                                                       |
|                     |                                                     |                           |                                                                 | ayment Successful<br>is successfully processed through the PD |                                                                       |

v. Your payment has been done successfully.

Figure 34

# 6. <u>Release Orders</u>

#### 6.1. View Release Order

Once the Single Declaration process has been completed, click on the LPCO Button to view the status of the Release Order Request.

| Note: All the requests for Release Orders will be automatically generated upon submission of |
|----------------------------------------------------------------------------------------------|
| Single Declaration-Imports.                                                                  |

| ⇔PSW<br>Home | Search anything<br>Dashboard<br>Home / |                         |                         |                    |                      |
|--------------|----------------------------------------|-------------------------|-------------------------|--------------------|----------------------|
|              | Registration                           | Single Declaration      | Child User Management   | LPCO.              | Profile Management   |
|              | ⊗ ues                                  | PSW Messages            | WeBOC Messages          | EIF/EFE Management | Recoveries           |
|              | 4]]A Appeals                           | Peedback and Complaints | Authorize Customs Agent | Goods Declaration  | Financial Instrument |
|              | Raessment' Audit                       | Document(s) Requested   | Adjudication            | Duty Drawback      | Licenses & Quotes    |
|              | User Support System                    | Financial Securities    | Carrier Declaration     | Refund Management  | EB MLS               |
|              | Rayment Management                     |                         |                         |                    |                      |
|              |                                        |                         |                         |                    |                      |
|              |                                        |                         |                         |                    |                      |
|              |                                        |                         |                         |                    |                      |
|              |                                        |                         |                         |                    |                      |
|              |                                        |                         |                         |                    |                      |
|              |                                        |                         |                         |                    |                      |
|              |                                        |                         |                         |                    |                      |

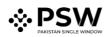

| <b>⊗PSW</b> | Search anything            |                |                     |                | 500 S • LISE TOWERS REIT MANAGEMENT COMPANY LIMITED • TR |
|-------------|----------------------------|----------------|---------------------|----------------|----------------------------------------------------------|
| Home        | Dashboard<br>Home / LPCO / | _              | _                   |                |                                                          |
|             | Seed Enlistments           | Import Fermits | Export Certificates | Release Orders |                                                          |
|             |                            |                |                     |                |                                                          |
|             |                            |                |                     |                |                                                          |
|             |                            |                |                     |                |                                                          |
|             |                            |                |                     |                |                                                          |
|             |                            |                |                     |                |                                                          |
|             |                            |                |                     |                |                                                          |
|             |                            |                |                     |                |                                                          |
|             |                            |                |                     |                |                                                          |
|             |                            |                |                     |                |                                                          |
|             |                            |                |                     |                |                                                          |
|             |                            |                |                     |                |                                                          |
|             |                            |                |                     |                |                                                          |
|             |                            |                |                     |                |                                                          |
|             |                            |                |                     |                |                                                          |

i. Select the 'Release Order' button.

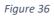

ii. Select the relevant Release Order from the list.

| Release Order<br>Home / LPCO / Release Orders /         |                         |                        |                                                |                    |             |                                           |               |
|---------------------------------------------------------|-------------------------|------------------------|------------------------------------------------|--------------------|-------------|-------------------------------------------|---------------|
| In Queue 205 Provisionally Appr                         | oved 3                  |                        |                                                |                    |             |                                           |               |
| List of Release Orders                                  |                         |                        |                                                |                    |             | S                                         | aarch         |
| Agency                                                  | Request Document Number | SD Number              | Trader Name / Agent Name                       | Certificate Number | Submited On | Status                                    | Action        |
| Pakistan Standard Quality and Control<br>Authority      | RO-2A57D3               | SD-I-0000181-05082022  | FERTILITY & GENETIC SERVICES<br>(PVT.) LIMITED |                    | 22-08-2022  | Submitted Call Document<br>Sent to Agency |               |
| Federal Seed Certification &<br>Registration Department | RO-1F07E3               |                        | FERTILITY & GENETIC SERVICES<br>(PVT.) LIMITED |                    | 22-08-2022  | Payment Awaited                           |               |
| Department of Plant Protection                          | RO-196840               |                        | FERTILITY & GENETIC SERVICES<br>(PVT.) LIMITED |                    | 22-08-2022  | Payment Awaited                           |               |
| Department of Plant Protection                          | RO-EF298D               | KPPI-HC-575-23-05-2022 | FERTILITY & GENETIC SERVICES<br>(PVT.) LIMITED |                    | 18-08-2022  | Call Document Request<br>Cancelled        |               |
| Department of Plant Protection                          | RO-AD358D               | SD-I-0000096-28062022  | FERTILITY & GENETIC SERVICES<br>(PVT.) LIMITED | RO-KHI-0FBA59/2022 | 17-08-2022  | Approved                                  | Ð             |
| Animal Quarantine Department                            | RO-9C9700               | SD-I-0000191-11082022  | FERTILITY & GENETIC SERVICES<br>(PVT.) LIMITED | RO-KHI-540C8F/2022 | 12-08-2022  | Approved                                  | Ð             |
| Federal Seed Certification &<br>Registration Department | RO-EBB7E2               | SD-I-0000076-14072022  | FERTILITY & GENETIC SERVICES<br>(PVT.) LIMITED | RO-KHI-18D5A0/2022 | 12-08-2022  | Approved                                  | Ð             |
| Animal Quarantine Department                            | RO-A07331               | SD-I-0000194-11082022  | FERTILITY & GENETIC SERVICES<br>(PVT.) LIMITED | RO-KHI-EF0AB7/2022 | 11-08-2022  | Approved                                  | Ð             |
| × < 1 2 3 4 _                                           | H 15 titems per p       | age                    |                                                |                    |             |                                           | 1 - 15 of 205 |

Figure 37

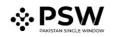

iii. The request will be validated by the relevant department and request for Release Order will be assigned to the agency. You can also view the relevant Release Order by searching it from the search box.

| <b>∜PSW</b>                        | E Search anything                                  |                      |                           |                                                | 0 17            | 544 🛛 🕶 💄 FER | TILITY & GENETIC SERVICE                                | S (PVT.) LIMITED • TR • |
|------------------------------------|----------------------------------------------------|----------------------|---------------------------|------------------------------------------------|-----------------|---------------|---------------------------------------------------------|-------------------------|
| Home                               | Release Order<br>Home / LPCO / Release Orders /    |                      |                           |                                                |                 |               |                                                         |                         |
| Seed Enlistments<br>Import Permits | In Queue Provisionally                             | Approved 3           |                           |                                                |                 |               |                                                         |                         |
| Export Certificates                | List of Release Orders                             |                      |                           |                                                |                 |               | RO-2A57                                                 | D3 Q                    |
| Release Orders<br>Registration     | Agency                                             | Request Document Num | SD Number                 | Trader Name / Agent Na                         | Certificate Num | Submited On   | Status                                                  | Action                  |
|                                    | Pakistan Standard Quality and<br>Control Authority | RO-2A57D3            | SD-I-0000181-<br>05082022 | FERTILITY & GENETIC<br>SERVICES (PVT.) LIMITED |                 | 05-08-2022    | Release Order Request<br>Sent To Agency For<br>Approval | *                       |
|                                    |                                                    |                      |                           |                                                |                 |               |                                                         |                         |
|                                    |                                                    |                      |                           |                                                |                 |               |                                                         |                         |
|                                    |                                                    |                      |                           |                                                |                 |               |                                                         |                         |
|                                    |                                                    |                      |                           |                                                |                 |               |                                                         |                         |
|                                    |                                                    |                      |                           |                                                |                 |               |                                                         |                         |
|                                    |                                                    |                      |                           |                                                |                 |               |                                                         | Ŧ                       |
|                                    | R <b>≺ 1</b> ≻ R 1                                 | 5 • items per page   |                           |                                                |                 |               |                                                         | 1 - 1 of 1 items        |

Figure 38

iv. Click on the Release Order, you can view the status of your request has now been changed to 'Release Order Request Sent to Agency for Approval'.

| Home<br>LPCO                                          | View Release Order<br>Home / LPCO / Release Orders / View / |                                                     |                                                                                                    |                                                      |                                         |               |
|-------------------------------------------------------|-------------------------------------------------------------|-----------------------------------------------------|----------------------------------------------------------------------------------------------------|------------------------------------------------------|-----------------------------------------|---------------|
| Seed Enlistments<br>Import Permits                    | Request Document No<br>RO-2A57D3                            | =                                                   | SD Number<br>SD-1-0000181-05082022                                                                                                    | Status<br>Release Order Request Sent To Agency For J | Approval Payment PIR 16,000             | > III Expend  |
| Export Certificates<br>Release Orders<br>Registration | Consignment Information                                     |                                                     |                                                                                                    |                                                      |                                         |               |
|                                                       | Consignee Name<br>FERTILITY & GENETIC SERVICES (PVT         |                                                     | Consignee Address<br>38-EAST, ZAHOOR PLAZA, JINNAH AVENUE BLUE AREA, Islamabad Islama<br>Urban                                                                                                    | Consignor Name<br>bad Maaz                           | Consignor Address<br>Maaz               |               |
|                                                       | Declared Point of Entry<br>Bolgare                          |                                                     | Declared means of conveyance<br>SEA                                                                                                    | BL No<br>BL-73A11AA767                               | Bill of Lading Issue Date<br>02-08-2022 |               |
|                                                       | Vessel Name<br>Js Yuugiri D D 153                           |                                                     | Imported From<br>Albania                                                                                                    | Arrival Date<br>19-07-2022                           |                                         |               |
|                                                       | Container Information                                       |                                                     | Search                                                                                                    | ٩                                                    |                                         | ><br>12<br>12 |
|                                                       | Container Number<br>APLU7126260                             | Seal Number<br>1244                                 | Location                                                                                                    |                                                      |                                         |               |
|                                                       |                                                             |                                                     |                                                                                                    |                                                      |                                         |               |
|                                                       | ж « 1 » н 5 *                                               | New average                                         | 1-1of13                                                                                                    |                                                      |                                         |               |
|                                                       | Consignment Information                                     | ilens pe page                                       | 1-1011                                                                                                    | an).                                                 |                                         |               |
|                                                       | HS Code + Product Code                                      | Name of Commodity                                   | Declared Description                                                                                                    | Quantity UOM                                         | 1 Attachments Stat                      | us            |
|                                                       | 9032,8990,3000                                              | Low-voltage switchgear and Control ge<br>assemblies | IEC 60439, the standard for low-woltage switchgear and control ge<br>aer was under restructuring from the last decade. The new series of IBI<br>standards were published in January 2009. This standard has broup<br>considerable clarity in technical interpretation. | C 61439                                              | sc/liens Per                            | áng           |
|                                                       |                                                             |                                                     |                                                                                                    |                                                      |                                         |               |

Figure 39

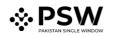

| SW                    | Search anything                                               |                                                                                                   |                                     |      |                                                    |                                     | 17644 🛎 • 🔮 FERTILITY & GENETIC SERVICES (PVT.) LIMITED • |
|-----------------------|---------------------------------------------------------------|---------------------------------------------------------------------------------------------------|-------------------------------------|------|----------------------------------------------------|-------------------------------------|-----------------------------------------------------------|
|                       | View Release Order<br>Home / LPCO / Release Orders / View /   |                                                                                                   |                                     |      |                                                    |                                     |                                                           |
| ilistments<br>≥ermits | Request Document No<br>RO-2A57D3                              | SD Number<br>SD-I-0000181-0508                                                                    | 2022                                | Rele | s<br>ase Order Request Sent To Agency For Approval | Payment<br>PKR 16,000               | > III Expand                                              |
| Dertificates          |                                                               |                                                                                                   |                                     |      | Warehouse Information                              |                                     |                                                           |
| Orders                | Consignment Information                                       |                                                                                                   |                                     |      | Province (Warehouse)                               | City (Warehouse)                    | Street and number/P.O. Box (Warehouse)                    |
|                       | Consignee Name<br>FERTILITY & GENETIC SERVICES (PVT.) LIMITED | Consignee Address<br>38-EAST, ZAHOOR PLAZA, JINNAH AVENUE BLUE<br>AREA, Islamabad Islamabad Urban | Consignor Name<br>Maaz              |      | Sindh<br>Postcode (Warehouse)                      | Karachi<br>Dipected Date of Arrival | Block 2 PECHS                                             |
|                       |                                                               |                                                                                                   |                                     |      | Karachi                                            | 10-08-2022                          |                                                           |
|                       | Consignor Address<br>Maaz                                     | Declared Point of Entry<br>Bolgare                                                                | Declared means of conveyance<br>SEA |      |                                                    |                                     |                                                           |
|                       | BL No<br>BL-73A11AA767                                        | Bill of Lading Issue Date<br>02-08-2022                                                           | Vessel Name<br>Js Yuugiri D D 153   |      |                                                    |                                     |                                                           |
|                       | Imported From<br>Albania                                      | Amivai Date<br>19-07-2022                                                                         |                                     |      |                                                    |                                     |                                                           |
|                       | Container Information Search                                  | a,                                                                                                |                                     |      |                                                    |                                     |                                                           |
|                       | Container Number Seal Number                                  | Location                                                                                          |                                     |      |                                                    |                                     |                                                           |
|                       | APLU7126260 1244                                              |                                                                                                   |                                     |      |                                                    |                                     |                                                           |
|                       |                                                               |                                                                                                   |                                     | 1    |                                                    |                                     |                                                           |
|                       |                                                               |                                                                                                   |                                     |      |                                                    |                                     |                                                           |
|                       | × × 1 → × 5 × items per pag                                   | e 1-1 of 1 items                                                                                  |                                     |      |                                                    |                                     |                                                           |

v. You can also review your request details along with the updated status.

Figure 40

### 6.2. Call Documents

i. If the PSQCA officer requests any additional document, a notification will appear in the notification bar. You will click on the notification button appearing at the top right side of the window.

| <b>≬PSW</b>                         | Search anything       |                         |                         | O 17644 2 FERTILITY & GENETIC SERVICES (F                                                                                                    | VT.) LIMITED 🝷 |
|-------------------------------------|-----------------------|-------------------------|-------------------------|----------------------------------------------------------------------------------------------------|----------------|
| lome<br>PCO                         | Dashboard<br>Home /   |                         |                         | RO RO-245703 - Document Called                                                                                                    |                |
| eed Enlistments<br>nport Permits    | Registration          | Single Declaration      | Child User Management   | t So Submitted Successfully                                                                                                    |                |
| iport Certificates<br>elease Orders | ♦ UPS                 | PSW Messages            | WeBOC Messages          | P. 955952 - Request Approved                                                                                                    |                |
| egistration                         | Appeals               | Feedback and Complaints | Authorize Customs Agent | Source 1 Augusta 2007 - Bill Document Number     Comment Number     P P-VH-396F152022 - Import Permit Restored                                                                                                    |                |
|                                     | Assessment/ Audit     | Document(s) Requested   | Adjudication            | PAH 39975222 - Input Pent Rested     Patrice     PAH 39975222 - Input Pent Rested     Patrice     Patrice |                |
|                                     | 6 User Support System | Financial Securities    | Carrier Declaration     | Refund Management                                                                                                    |                |
|                                     | Payment Management    |                         |                         |                                                                                                    |                |
|                                     |                       |                         |                         |                                                                                                    |                |
|                                     |                       |                         |                         |                                                                                                    |                |
|                                     |                       |                         |                         |                                                                                                    |                |
|                                     |                       |                         |                         |                                                                                                    |                |
|                                     |                       |                         |                         |                                                                                                    |                |
|                                     |                       |                         |                         |                                                                                                    |                |

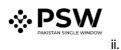

#### Click on the Document Called notification. You will be redirected to the inbox.

| <b>∜PSW</b>                           | Search anything                       |                                                                                                    |                                                                                                    | 17644 👻 🛓 FERTILITY & GENETIC SERVICES (PVT.) LIMITED - TR • |
|---------------------------------------|---------------------------------------|----------------------------------------------------------------------------------------------------|----------------------------------------------------------------------------------------------------|--------------------------------------------------------------|
| Home<br>LPCO                          | Inbox<br>Home / PSW Messages / 8987 / |                                                                                                    |                                                                                                    |                                                              |
| Seed Enlistments                      | Inbox                                 | Search                                                                                                    | RO-2A57D3 - Document Called                                                                                                    |                                                              |
| Import Permits<br>Export Certificates | ☆ Important                           | 10 1 10 22-08-2022 - Mon ⊙ 17:11                                                                                              | From System Generated<br>Date 22-08-2022 - Mon Time 17:11                                                                                 |                                                              |
| Release Orders<br>Registration        |                                       | \$D ★ \$D Submitted Successfully<br>@ 22-08-2022 - Mon © 11:56                                                                | Palistan Standard Quality and Control Authority Officer has requested for following documents.<br>Click below to upload Galled Documents. |                                                              |
|                                       |                                       | P ★ IP-3669C2 - Request Approved<br>⊕ 22-08-2022 - Mon © 11-38                                                                | Release Order Number: RD-2ASTD3 Uplicad Documents                                                                                         |                                                              |
|                                       |                                       | 10077920220819103115342 - PSID - Amendment<br>⊕ 19-08-2022 - Fit ⊙ 22:31                                                      |                                                                                                    |                                                              |
|                                       |                                       | SD ★ 10007420220819101206871 - Bill Document Number<br>⊕ 19-08-2022 - Fri ⊙ 22:12                                             |                                                                                                    |                                                              |
|                                       |                                       |                                                                                                    |                                                                                                    |                                                              |
|                                       |                                       | P ★ IP-KHI-396F15/2022 - Import Remit Revoked<br>⊕ 19-08-2022 - Fir ⊙ 16:30                                                   |                                                                                                    |                                                              |
|                                       |                                       | SD Submitted Successfully                                                                                                    |                                                                                                    |                                                              |
|                                       |                                       | SD ★ 10007420220819110628299 - Bill Document Number<br>@ 19-08-2022 - Fil © 11:06                                             |                                                                                                    |                                                              |
|                                       |                                       | 50 10037420220819105739869 - Bil Document Number<br>(2) 19-08-2022 - Fil (2) 1057                                             |                                                                                                    |                                                              |
|                                       |                                       | tk         EC-FUAFA4 - Document Called           (h)         19-08-2022 - Fit (>)           19-08-2022 - Fit (>)         1043 |                                                                                                    |                                                              |
|                                       |                                       | t EC-FDAFA4 - Document Called                                                                                                 |                                                                                                    |                                                              |
|                                       |                                       | 50 ★ 10007420220819103936667 - Bill Document Number                                                                           | *                                                                                                    |                                                              |

Figure 42

## 6.2.1. Upload Call Documents

i. Click on 'Upload Documents' to attach the required documents.

| <b>∜PSW</b>                           | Search anything                       |                                                                                                    |                                                                                                    | ③ 17644 |
|---------------------------------------|---------------------------------------|----------------------------------------------------------------------------------------------------|----------------------------------------------------------------------------------------------------|---------|
| Home<br>LPCO                          | Inbox<br>Home / PSW Messages / 8987 / |                                                                                                    |                                                                                                    |         |
| Seed Enlistments                      | Inbox                                 | Search                                                                                                    | RO-2A57D3 - Document Called                                                                                                    |         |
| Import Permits<br>Export Certificates | ✿ Important                           | ★ R0-2A57D3 - Document Called <u>2</u> 22-06-2022 - Mon ⊙ 17:11                                                                                                    | From System Generated<br>Date 22-08-2022 - Mon Time 17:11                                                                                 |         |
| Release Orders<br>Registration        |                                       | SD ★ SD Submitted Successfully<br>≅ 22-08-2022 - Mon ⊙ 11:56                                                                                                    | Pakistan Standard Quality and Control Authority Officer has requested for following documents.<br>Click below to upload Called Documents. |         |
|                                       |                                       | the second second | Release Order Number RD-2AST03                                                                                                    |         |
|                                       |                                       | 50 ★ 10077920220819103115342 - PSID - Amendment<br>⊕ 19-06-2022 - Fri ⊙ 2231                                                                                                    |                                                                                                    |         |
|                                       |                                       | ★ 10007420220819101206871 - Bill Document Number     B 19-06-2022 - Fil ⊙ 2212                                                                                                    |                                                                                                    |         |
|                                       |                                       |                                                                                                    |                                                                                                    |         |
|                                       |                                       | P-XH4-396715/2022 - Import Permit Revoked     ⊕ 19-08-2022 - Fri ⊙ 1630                                                                                                    |                                                                                                    |         |
|                                       |                                       | SD to Submitted Successfully<br>● 19-08-2022 - Fri ⊙ 1454                                                                                                    |                                                                                                    |         |
|                                       |                                       | SD                                                                                                    |                                                                                                    |         |
|                                       |                                       | 50                                                                                                    |                                                                                                    |         |
|                                       |                                       | ★ EC-FU4FA4 - Document Called           ● 19-08-2022 - Fri () 1043                                                                                                    |                                                                                                    |         |
|                                       |                                       | ★ EC-FD4FM - Document Called           ⊕ 19-08-2022 - FH ⊙ 1042                                                                                                    |                                                                                                    |         |
|                                       |                                       | 50 10007420220819103936667 - Bill Document Number                                                                                                    | •                                                                                                    |         |

Figure 43

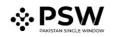

ii. The 'Document Called' screen will be opened, here you can view and upload the required document.

| <b>⊗PSW</b>                    | E Search any@ing                                                                       | 🕲 17644 😨 - 😩 FERTILITY & GENETIC SERVICES (PVT.) LIMITED - TR |
|--------------------------------|----------------------------------------------------------------------------------------|----------------------------------------------------------------|
| Home                           | Documents Called<br>Home / LPC0 / Release Orders / Called Documents /                  |                                                                |
| LPCD<br>Seed Enlistments       |                                                                                        |                                                                |
| Import Permits                 | Upload Documents Please upload the required documents.                                 |                                                                |
| Export Certificates            | Officer's Remarks                                                                      |                                                                |
| Release Orders<br>Registration | Some Remarks                                                                           | 0                                                              |
| n.g.u.u.u.u                    | Document Type                                                                          | No documents uploaded yet                                      |
|                                | Breet Document Type                                                                    |                                                                |
|                                | Select File                                                                            |                                                                |
|                                | Select Ne<br>Select files Drop files here to upload                                    |                                                                |
|                                | Only grap, gop, pdf 5, gog ties are allowed for uploading. Pile size max limit is 2MB. |                                                                |
|                                | Comments                                                                               |                                                                |
|                                |                                                                                        |                                                                |
|                                | 0.002                                                                                  |                                                                |
|                                |                                                                                        |                                                                |
|                                | Back Submet                                                                            |                                                                |
|                                |                                                                                        |                                                                |
|                                |                                                                                        |                                                                |
|                                |                                                                                        |                                                                |
|                                |                                                                                        |                                                                |
|                                |                                                                                        |                                                                |
|                                |                                                                                        |                                                                |
|                                |                                                                                        |                                                                |
|                                |                                                                                        |                                                                |

Figure 44

iii. Click on 'Document Type' and then select the document from the dropdown list.

| <b>⊗PSW</b>                                           | Search anything                                                                                                    | ③ 17644                        |
|-------------------------------------------------------|----------------------------------------------------------------------------------------------------|--------------------------------|
| Home<br>LPCO                                          | Documents Called Home / LPCO / Release Orders / Called Documents /                                                                                                    |                                |
| Seed Enlistments                                      | Upload Decuments<br>Please upload the required documents.                                                                                                    |                                |
| Export Certificates<br>Release Orders<br>Registration | Officer's Remarks Some Remarks                                                                                                    | ①<br>No documents uploaded yet |
|                                                       | Document Type<br>Select Document Type                                                                                                    |                                |
|                                                       | Correct amended authorization letter from the manufacturer.<br>A copy of registration of granules formulation plant I contractual agreement with registered formulator with<br>validity period |                                |
|                                                       | Only gieg, jog & ong files are allowed for uploading. File size max limit is 2MB. Comments                                                                                                    |                                |
|                                                       | 0/50                                                                                                    |                                |
|                                                       | Buck Submit                                                                                                    |                                |
|                                                       |                                                                                                    |                                |
|                                                       |                                                                                                    |                                |

Figure 45

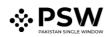

iv. ♦PSW Ξ 💡 . 🛓 FE Documents Called Home / LPCO / Release rs / Called Do ficer's Remarks ) No documents uploaded yet nent Type 0/512/ Back Submit

Now click the 'select file' button and upload the required document.

Figure 46

You can review the attached document by clicking on the document preview. Now click v. the 'Submit' button to proceed further.

| <b>∜PSW</b>                                           | E Search anything                                                                          | 😔 17644 😨 - 💵 FERTILITY & GENETIC SERVICES (PVT.) LIMITED * TR * |
|-------------------------------------------------------|--------------------------------------------------------------------------------------------|------------------------------------------------------------------|
| Home<br>LPCO                                          | Documents Called<br>Home / LPCO / Release Orders / Called Documents /                      |                                                                  |
| Seed Enlistments<br>Import Permits                    | Upload Documents<br>Peers upload the required documents.                                   | Documents Preview                                                |
| Export Certificates<br>Release Orders<br>Registration | Officer's Remarks Some Remarks                                                             |                                                                  |
| POUSUAUUT                                             | // Counter Type                                                                            | Correct on verded a choreciden indice from the m.                |
|                                                       | Select File                                                                                |                                                                  |
|                                                       | See Effect. Drop Res hard to uptoor for your provide the rest of uptoor for her to uptoor. |                                                                  |
|                                                       | Connents<br>Preus Biolos                                                                   |                                                                  |
|                                                       | Beck                                                                                       |                                                                  |
|                                                       |                                                                                            |                                                                  |
|                                                       |                                                                                            |                                                                  |
|                                                       |                                                                                            |                                                                  |
|                                                       |                                                                                            |                                                                  |

Figure 47

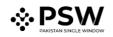

vi. Upon clicking on the 'Submit' button, a pop-up message will appear. Click on the 'Ok' button to proceed further.

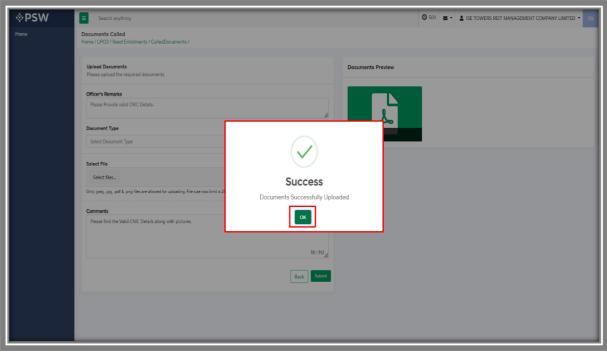

Figure 48

vii. In the 'Release Order In-Queue List', you can view the status of your submitted single declaration requests. Click on the relevant request.

|                    | Release Order<br>Home / LPCO / Release Orders /         |                         |                        |                                                |                    |             |                                           |        |
|--------------------|---------------------------------------------------------|-------------------------|------------------------|------------------------------------------------|--------------------|-------------|-------------------------------------------|--------|
| istments<br>ermits | In Queue 205 Provisionally Appro                        | wed 3                   |                        |                                                |                    |             |                                           |        |
| ertificates        | List of Release Orders                                  |                         |                        |                                                |                    |             | Search                                    |        |
| Orders<br>ion      | Agency                                                  | Request Document Number | SD Number              | Trader Name / Agent Name                       | Certificate Number | Submited On | Status                                    | Action |
| lon                | Pakistan Standard Quality and Control<br>Authority      | RO-2A57D3               | SD-I-0000181-05082022  | FERTILITY & GENETIC SERVICES<br>(PVT.) LIMITED |                    | 22-08-2022  | Submitted Call Document<br>Sent to Agency |        |
|                    | Federal Seed Certification &<br>Registration Department | RO-1F07E3               |                        | FERTILITY & GENETIC SERVICES<br>(PVT.) LIMITED |                    | 22-08-2022  | Payment Awaited                           |        |
|                    | Department of Plant Protection                          | RO-196B40               |                        | FERTILITY & GENETIC SERVICES<br>(PVT.) LIMITED |                    | 22-08-2022  | Payment Awaited                           |        |
|                    | Department of Plant Protection                          | RO-EF298D               | KPPI-HC-575-23-05-2022 | FERTILITY & GENETIC SERVICES<br>(PVT.) LIMITED |                    | 18-08-2022  | Call Document Request<br>Cancelled        |        |
|                    | Department of Plant Protection                          | RO-AD358D               | SD-I-0000096-28062022  | FERTILITY & GENETIC SERVICES<br>(PVT.) LIMITED | RO-KHI-0FBA59/2022 | 17-08-2022  | Approved                                  | Ð      |
|                    | Animal Quarantine Department                            | RO-9C9700               | SD-I-0000191-11082022  | FERTILITY & GENETIC SERVICES<br>(PVT.) LIMITED | RO-KHI-540C8F/2022 | 12-08-2022  | Approved                                  | 8      |
|                    | Federal Seed Certification &<br>Registration Department | RO-EBB7E2               | SD-I-0000076-14072022  | FERTILITY & GENETIC SERVICES<br>(PVT.) LIMITED | RO-KHI-18D5A0/2022 | 12-08-2022  | Approved                                  | 0      |
|                    | Animal Quarantine Department                            | RO-A07331               | SD-I-0000194-11082022  | FERTILITY & GENETIC SERVICES<br>(PVT.) LIMITED | RO-KHI-EF0AB7/2022 | 11-08-2022  | Approved                                  | ₽      |

Figure 49

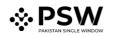

viii. Once you will open the request, you can view the status of your submitted request has now been changed to "Submitted Called Documents sent to Agency."

| ed Enlistments<br>port Permits  | Request Document No<br>RO-2A57D3                    | SD-<br>SD-                                                           | lumber<br>I-0000181-05082022                                                                                                    | Status<br>Submitted Call Document Sent to | Agency Pigment |                                         | > III Expand |
|---------------------------------|-----------------------------------------------------|----------------------------------------------------------------------|----------------------------------------------------------------------------------------------------|-------------------------------------------|----------------|-----------------------------------------|--------------|
| ort Certificates<br>ease Orders | Consignment Information                             |                                                                      |                                                                                                    |                                           |                |                                         |              |
| istration                       | Consignee Name<br>FERTILITY & GENETIC SERVICES (PVT | T.) LIMITED 38-                                                      | signee Address<br>EAST, ZAHOOR PLAZA, JINNAH AVENUE BLUE AREA, Islamabad Islan<br>Iaan                                                                                                    | Consignor Name<br>nabad Maaz              |                | Consignor Address<br>Maaz               |              |
|                                 | Declared Point of Entry<br>Bolgare                  | De<br>SE                                                             | dared means of conveyance                                                                                                    | BL No<br>BL-73A11AA767                    |                | Bill of Lading Issue Date<br>02-08-2022 |              |
|                                 | Vessel Name<br>Js Yuugiri D D 153                   |                                                                      | ported From<br>ania                                                                                                    | Arrival Date<br>19-07-2022                |                |                                         |              |
|                                 | Container Information                               |                                                                      | Search                                                                                                    | ۹                                         |                |                                         |              |
|                                 | Container Number                                    | Seal Number                                                          | Location                                                                                                    |                                           |                |                                         | _            |
|                                 | APLUT126260                                         |                                                                      |                                                                                                    |                                           |                |                                         |              |
|                                 | H 4 1 > H 5 +                                       | items per page                                                       | 1 - 1 ef 1                                                                                                    | Items                                     |                |                                         |              |
|                                 | Consignment Information                             |                                                                      |                                                                                                    |                                           |                |                                         |              |
|                                 | HS Code + Product Code                              | Name of Commosity Low-voltage switchgear and Control gear assemblies | Declared Description<br>IEC 6A39; the standard for low-include switchgesr and control is<br>was under restructuring from the last decade. The new series of<br>standards wave published in having 2005. This standard has bro<br>considerable clarity in technical interpretation. | gear assemblies,<br>IEC 61439 E nn        | UOM Atax       | hments Status<br>Pending                |              |
|                                 | HS Code + Product Code<br>9032.8990.3000            |                                                                      | was under restructuring from the last decade. The new series of<br>standards were published in January 2009. This standard has bro                                                                                                    | IEC 61439 5.00                            |                | hments Status<br>Pending                |              |

Figure 50

ix. You can also review the 'Call Documents History' and submitted call documents.

| Consignment Informa   | ation                                                 |                                                                                                    |                     |                          |             |                  |
|-----------------------|-------------------------------------------------------|----------------------------------------------------------------------------------------------------|---------------------|--------------------------|-------------|------------------|
| HS Code + Product Cod | le Name of Commodity                                  | Declared Description                                                                                                    | Quantity            | UOM                      | Attachments | Status           |
| 9032.8990.3000        | Lon-voltage switchgear and Control gear<br>assemblies | IEC 6049; the standard for low-lotage switchgear and control gear assemblies,<br>was under restructuring from the last decade. The new series of IEC 61499<br>standards were published in lanuary 2009. This standard has trought<br>considerable carly in technical interpretation. | 5.00                | pieces/items             |             | Pending          |
|                       |                                                       |                                                                                                    |                     |                          |             | · 5              |
|                       |                                                       |                                                                                                    |                     |                          |             |                  |
| x < 1 > )             | × 10 • items per page                                 |                                                                                                    |                     |                          |             | 1 - 1 of 1 items |
| Call Documents Histor | ry                                                    |                                                                                                    |                     |                          |             |                  |
|                       | Call Document Status<br>Uploaded                      | Applicant Name<br>FERTILITY & GENETIC SERVICES (PVT.) LIMITED                                                                                                    | Documents           |                          |             |                  |
|                       | Applicant Comments<br>Please Raview.                  | Upicaded On<br>22-08-2022                                                                                                    | Correct amended aut | A copy of registration _ |             |                  |
|                       | Officer Name<br>N/A                                   | Officer Comments<br>Some Remarks                                                                                                    |                     |                          |             |                  |

Figure 51

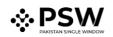

#### 6.3. Notification of Lab Test

i. You will receive the notification if PSQCA Officer will call the 'Lab Test'. Click on the notification to view the details.

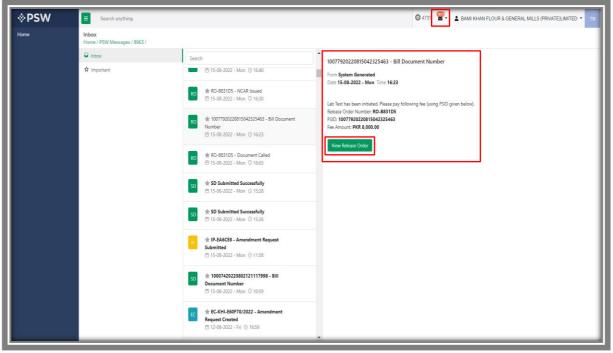

Figure 52

ii. Once you will click the view release order, Lab payment advice will appear.

| <b>⊗PSW</b>                 | E Search anything                               | _           |              |               |       | Q 4731 👻                | 🛔 BAMI KHAN FLOUR & GE | NERAL MILLS (PRIVATE)LIMITED 🝷 | TR |
|-----------------------------|-------------------------------------------------|-------------|--------------|---------------|-------|-------------------------|------------------------|--------------------------------|----|
| Home                        | Payment Advice<br>Home / UPS / Payment Advice / |             |              |               |       |                         |                        |                                |    |
|                             | Q Search Criteria                               | List of Pay | ment Advice  |               |       |                         |                        |                                |    |
|                             | Document<br>Select                              | sr          | Document     | Document No   | BL No | PSID                    | Created Date&Time      | Actions                        |    |
|                             | Document Number                                 | 74          | Lab Payment  | RO-5499BC     |       | 10077920220714111259784 | 14-07-2022 11:13 AM    | R                              | Â  |
|                             | Search                                          |             |              |               |       |                         |                        |                                |    |
|                             | BL Number                                       |             |              |               |       |                         |                        |                                |    |
|                             | Search                                          |             |              |               |       |                         |                        |                                |    |
|                             | PSID<br>10077920220714111259784                 |             |              |               |       |                         |                        |                                |    |
|                             | Reset Search                                    |             |              |               |       |                         |                        |                                |    |
|                             | Reset                                           |             |              |               |       |                         |                        |                                |    |
|                             |                                                 |             |              |               |       |                         |                        |                                |    |
|                             |                                                 |             |              |               |       |                         |                        |                                |    |
|                             |                                                 |             |              |               |       |                         |                        |                                |    |
|                             |                                                 |             |              |               |       |                         |                        |                                |    |
|                             |                                                 | 4<br>  4    | 1 • * 15 • i | tems per page |       |                         |                        | 1 - 1 of 1 item                |    |
|                             |                                                 |             |              |               |       |                         |                        |                                |    |
| https://qa.psw.gov.pk/app/d | lashboard                                       | _           |              |               |       |                         |                        |                                |    |

Figure 53

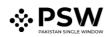

| <b>⇔PSW</b>                  | E Search anything                               |                        |                     |       |                         | BAMI KHAN FLOUR & GE | ENERAL MILLS (PRIVATE)LIM | ITED - TR    |
|------------------------------|-------------------------------------------------|------------------------|---------------------|-------|-------------------------|----------------------|---------------------------|--------------|
| Home                         | Payment Advice<br>Home / UPS / Payment Advice / |                        |                     |       |                         |                      |                           |              |
|                              | Q, Search Criteria                              | List of Payment Advice |                     |       |                         |                      |                           | _            |
|                              | Document<br>Select                              | Sr Document            | Document No         | BL NO | PSID                    | Created Date&Time    | Actions                   |              |
|                              | Document Number                                 | 74 Lab Payment         | RO-5499BC           |       | 10077920220714111259784 | 14-07-2022 11:13 AM  | R                         | Â            |
|                              | Search                                          |                        |                     |       |                         |                      |                           |              |
|                              | BL Number<br>Search                             |                        |                     |       |                         |                      |                           |              |
|                              | PSID                                            |                        |                     |       |                         |                      |                           |              |
|                              | 10077920220714111259784                         |                        |                     |       |                         |                      |                           |              |
|                              | Reset Search                                    |                        |                     |       |                         |                      |                           |              |
|                              |                                                 |                        |                     |       |                         |                      |                           |              |
|                              |                                                 |                        |                     |       |                         |                      |                           |              |
|                              |                                                 |                        |                     |       |                         |                      |                           |              |
|                              |                                                 |                        |                     |       |                         |                      |                           |              |
|                              |                                                 | 4                      |                     |       |                         |                      |                           | *<br>•       |
|                              |                                                 | H K 1 + H              | 15 • items per page |       |                         |                      | 1+                        | 1 of 1 items |
| https://qa.psw.gov.pk/app/da | shboard                                         |                        |                     |       |                         |                      |                           |              |

iii. Click on the action button to pay Lab Charges.

Figure 54

iv. You can pay the lab charges using PSID through the PD account or Alternate Delivery Channel.

| <b>⊗PSW</b> | Search anything                                 |                                             |                                                     |                                                  | © 4731 👻 - 💄 BAMI KHAI                    | N FLOUR & GENERAL MILLS (PRIVATE)LIMITED * TR |  |  |  |
|-------------|-------------------------------------------------|---------------------------------------------|-----------------------------------------------------|--------------------------------------------------|-------------------------------------------|-----------------------------------------------|--|--|--|
| Home        | Payment Advice<br>Home / UPS / Payment Advice / |                                             |                                                     |                                                  |                                           |                                               |  |  |  |
|             | General Information                             |                                             |                                                     |                                                  | Mode of Payment                           |                                               |  |  |  |
|             | Payment Type<br>Lab Payment                     | Creation Date & Time<br>14-07-2022 11:13 AM | Document Number<br>RO-5499BC                        | VIR ⊭<br>-                                       | Alternate Delivery Channels (ADC) PD Acco |                                               |  |  |  |
|             | Trader NTN #<br>0656564                         | BL/AWB #<br>-                               | Business Name<br>BAMI KHAN FLOUR &<br>GENERAL MILLS | Agent Name<br>BAMI KHAN FLOUR &<br>GENERAL MILLS | PSID<br>10077920220714111259784           | Total Payable Amount<br>PKR 5,000             |  |  |  |
|             | Payment Breakup                                 |                                             | (PRIVATE)LIMITED Amount (PKR)                       | (PRIVATE)LIMITED                                 | Amount in Words Five Thousand Rupees Only |                                               |  |  |  |
|             | + Lab Payment                                   |                                             | PKR 5,000                                           |                                                  |                                           | Cancel                                        |  |  |  |
|             |                                                 |                                             |                                                     |                                                  |                                           |                                               |  |  |  |
|             |                                                 |                                             |                                                     |                                                  |                                           |                                               |  |  |  |

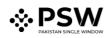

٧.

|             | -                                             |                                             |                              |                                                 |                                                                  |
|-------------|-----------------------------------------------|---------------------------------------------|------------------------------|-------------------------------------------------|------------------------------------------------------------------|
| <b>♦PSW</b> | Search anything                               |                                             |                              |                                                 | ◎ 4731 🗣 L BAMI KHAN FLOUR & GENERAL MILLS (PRIVATE)LIMITED ▼ TR |
| Home        | Payment Advice<br>Home / UPS / Payment Advice |                                             |                              |                                                 |                                                                  |
|             | General Information                           |                                             |                              |                                                 | Mode of Payment                                                  |
|             | Payment Type<br>Lab Payment                   | Creation Date & Time<br>14-07-2022 11:13 AM | Document Number<br>RO-5499BC | VIR =<br>-                                      | Atternate Delivery Channels (ADC) PD Account                     |
|             | Trader NTN #<br>0656564                       | BL/AWB #                                    | Business Name                | Agent Name<br>BANI KHAN ELOUD &                 | Total Psycle Amount PKR 5,000                                    |
|             | Payment Breakup                               | _                                           |                              | $\checkmark$                                    | Amount in Words Five Thousand Rupees Only                        |
|             | + Lab Payment                                 |                                             |                              |                                                 |                                                                  |
|             |                                               |                                             |                              | ent Successful ssfully processed through the PD | PD Account collectorate<br>Karachi Custom                        |
|             |                                               |                                             | ALCOIN.                      | ок                                              | Availbate Balance in PD Account<br>PKR 10,423,226,624            |
|             |                                               |                                             |                              |                                                 | Cancel Confirm Payment                                           |
|             |                                               |                                             |                              |                                                 |                                                                  |
|             |                                               |                                             |                              | ,                                               |                                                                  |
|             |                                               |                                             |                              |                                                 |                                                                  |
|             |                                               |                                             |                              |                                                 |                                                                  |

Once payment is done, you will receive a pop-up message for 'Payment Successful'.

Figure 56

vi. You can also review your request details along with the updated status.

| <b>⇔PSW</b><br>Home<br>LPCD                               | Search anything<br>View Release Order<br>Home / LPCO / Release Orders / View /                                                                             |                                                                                                    |                                                                                                 |      |                                                                                          |                                                                     | ④ 17644 ■ • ▲ FERTILITY & GENETIC SERVICES (PVT) LIMITED • TR • 6 |
|-----------------------------------------------------------|----------------------------------------------------------------------------------------------------|----------------------------------------------------------------------------------------------------|-------------------------------------------------------------------------------------------------|------|------------------------------------------------------------------------------------------|---------------------------------------------------------------------|-------------------------------------------------------------------|
| Seed Enlistments<br>Import Permits<br>Export Certificates | Request Document No<br>RO-2A57D3                                                                                                    | SD Number<br>SD-I-0000181-0508                                                                                                    | 1022                                                                                            | Refe | us<br>ease Order Request Sent To Agency For Approval                                     | Payment<br>PKR 16,000                                               | > 🖬 Expand                                                        |
| Laport untrazies<br>Release Ordens<br>Registration        | Consignment Information<br>Consignment Information<br>ERSTILITY & GENETIC SERVICES (PVT3) LIMITED<br>Consignment Address<br>Maac<br>B, No<br>B, 72A11A0N87 | Consignee Address<br>38-EAST, ZAHOOR PLAZA, JIRNAM AVENUE BLUE<br>AESL, Islamabad Islamabad Urbam<br>Declared Point of Entry<br>Belgane<br>Blil of Lading Issue Date<br>Q2-08-2002 | Consignor Name<br>Maaz<br>Declared means of convegance<br>SSA<br>Vesse Name<br>A: Ywogin DD 153 |      | Warhouse Information<br>Province (Marehouse)<br>Stads<br>Postcode (Marehouse)<br>Kanachi | City (Werbourg)<br>Karachi<br>Bipactes Diet of Annial<br>19-66-2022 | X<br>Street and number/RG Bits (Mittehoux)<br>Bitskid 2 PEOIS     |
|                                                           | Imposed from<br>Albunia<br>Container Information<br>Container Information<br>APUUTI25260<br>1244                                                           | Laation                                                                                                    |                                                                                                 |      |                                                                                          |                                                                     |                                                                   |

Figure 57

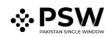

## 6.4. Notification of Physical Inspection

i. You will receive the notification if PSQCA Officer will call 'Physical Inspection'. Status of the request will be changed to 'Waiting for Arrangement of Examination'

|   | Release Order                                        |                         |                       |                                                                                           |                    |             |                                                      |                     |
|---|------------------------------------------------------|-------------------------|-----------------------|-------------------------------------------------------------------------------------------|--------------------|-------------|------------------------------------------------------|---------------------|
| H | ome / LPCO / Release Orders /                        |                         |                       |                                                                                           |                    |             |                                                      |                     |
|   | In Queue 242 Provisionally Appro                     | ved 2                   |                       |                                                                                           |                    |             |                                                      |                     |
|   | List of Release Orders                               |                         |                       |                                                                                           |                    |             | Search                                               | Q                   |
|   | Agency                                               | Request Document Number | SD Number             | Trader Name / Agent Name                                                                  | Certificate Number | Submited On | Status                                               | Action              |
|   | Pakistan Standard Quality and Control<br>Authority   | RO-1EBCE7               | SD-I-0000236-29082022 | BAMI KHAN FLOUR & GENERAL<br>MILLS (PRIVATE)LIMITED                                       |                    | 29-08-2022  | Lab Payment Awaited                                  |                     |
|   | Pakistan Standard Quality and Control<br>Authority   | RO-BD7C13               | SD-I-0000234-25082022 | BAMI KHAN FLOUR & GENERAL<br>MILLS (PRIVATE)LIMITED                                       |                    | 25-08-2022  | Waiting for Arrangement of<br>Examination            |                     |
|   | Pakistan Standard Quality and Control<br>Authority   | RO-D5213A               | SD-I-0000233-25082022 | BAMI KHAN FLOUR & GENERAL<br>MILLS (PRIVATEJUMITED /<br>KHAWAJA SPINNING MILLS<br>LIMITED |                    | 25-08-2022  | Release Order Request Sent<br>To Agency For Approval |                     |
|   | Federal Seed Certification & Registration Department | RO-58E43B               | SD-I-0000024-04072022 | BAMI KHAN FLOUR & GENERAL<br>MILLS (PRIVATE)LIMITED / ARUJ<br>INDUSTRIES LIMITED          |                    | 24-08-2022  | Assigned to officer                                  |                     |
|   | Pakistan Standard Quality and Control<br>Authority   | RO-D19675               | SD-I-0000226-23082022 | BAMI KHAN FLOUR & GENERAL<br>MILLS (PRIVATE)LIMITED                                       |                    | 23-08-2022  | Approved                                             | 0                   |
|   | Pakistan Standard Quality and Control<br>Authority   | RO-93C67B               | SD-I-0000224-23082022 | BAMI KHAN FLOUR & GENERAL<br>MILLS (PRIVATE)LIMITED                                       |                    | 23-08-2022  | Approved                                             | 0                   |
|   | Animal Quarantine Department                         | RO-D6A6B4               | SD-I-0000225-23082022 | BAMI KHAN FLOUR & GENERAL<br>MILLS (PRIVATE)LIMITED                                       |                    | 23-08-2022  | Assigned to officer                                  |                     |
|   | × • 1 2 3 4 _                                        | H 15 T items per pa     | ine                   |                                                                                           |                    |             |                                                      | 1 - 15 of 242 items |

Figure 58

ii. You can also view the status of the request from submitted Single Declarations

| Import          | €                  | Si | ngle De  | eclarations | Goods De         | eclarations               |         |                                         |             |                       |              |    |
|-----------------|--------------------|----|----------|-------------|------------------|---------------------------|---------|-----------------------------------------|-------------|-----------------------|--------------|----|
|                 |                    | Im | port Sir | ngle Declar | ations (Submit   | ted)                      |         |                                         |             | Search                | (            | Q  |
| Saved 597       | √ Submitted<br>435 |    | S        | SD Numbe    | er               | BL Number                 | Trader  | Name                                    | Status      |                       | Action       |    |
|                 |                    | +  | 3        | SD-1-00002  | 251-05092022     | BL_ut2                    |         | han flour & geineral wills<br>E)LIMITED | In Progress |                       | 0   <b>[</b> | Ð  |
| Export          | €                  | -  | 4        | SD-I-00002  | 250-05092022     | BL-92002061               |         | HAN FLOUR & GENERAL MILLS<br>E)LIMITED  | In Progress |                       | 0   <b>[</b> | IB |
| * Saved<br>1550 | ✓ Submitted 2795   |    | S.No     | ).          | OGA Name         |                           |         | Request Number                          | F           | lequest Status        |              |    |
|                 |                    |    | 1        |             | Pakistan Standar | d Quality and Control Aut | thority | RO-836D7E                               | E           | xamination In-Progre  | iS           |    |
| Transit         |                    |    | 2        |             | Customs          |                           |         | KPPI-HC-375-05-09-2022                  | E           | xamination Calling In | Process      |    |
| 📌 Saved         | 🗸 Submitted        | +  | 5        | SD-1-00002  | 249-05092022     | BL-381679611              |         | HAN FLOUR & GENERAL MILLS               | In Progress |                       | 0   <b>[</b> | 18 |

Figure 59

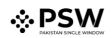

## 6.5. Issuance of Temporary Release Order (TRC)/CAR/RC

i. You will receive the notification if Temporary Release Order (TRC)/Conformity Assessment Report (CAR) is issued by the PSQCA. Click on the notification to view the details.

| <b>⇔PSW</b>                           | E Search anything     |                         |                         | <b>⊙</b> 17644                                                                                                    | P. A FERTILITY & GENETIC SERVICES (PVT.) LIMITED - TR |
|---------------------------------------|-----------------------|-------------------------|-------------------------|----------------------------------------------------------------------------------------------------|-------------------------------------------------------|
| Home<br>LPCO                          | Dashboard<br>Home /   |                         |                         | RD RO-2A57D3 - TRC Issued                                                                                                    |                                                       |
| Seed Enlistments<br>Import Permits    | Registration          | Single Declaration      | Child User Management   | RO-2457D3 - Document Called                                                                                                    | Profile Management                                    |
| Export Certificates<br>Release Orders | 🖉 JPS 🛛 🖡             | PSW Messages            | WeBOC Messages          | SD Submitted Successfully                                                                                                    | Recoveries                                            |
| Registration                          | Appeals               | Peesback and Complaints | Authorize Customs Agent | P 3569C2 - Request Approved     C      O      O     O      O     O      O     O | Briancial Instrument                                  |
|                                       | Assessment/ Audit     | Document(s) Requested   | Adjudication            | C 🖉 Read Al Messages                                                                                                    | Licenses & Quotas                                     |
|                                       | 5 User Support System | Pinancial Securities    | Carrier Declaration     | (i) Refund Management                                                                                                    |                                                       |
|                                       | Payment Management    |                         |                         |                                                                                                    |                                                       |
|                                       |                       |                         |                         |                                                                                                    |                                                       |
|                                       |                       |                         |                         |                                                                                                    |                                                       |
|                                       |                       |                         |                         |                                                                                                    |                                                       |
|                                       |                       |                         |                         |                                                                                                    |                                                       |
|                                       |                       |                         |                         |                                                                                                    |                                                       |
|                                       |                       |                         |                         |                                                                                                    |                                                       |
|                                       |                       |                         |                         |                                                                                                    |                                                       |

Figure 60

- FERTILITY & GENETIC SERVICES (P) ♦PSW ۲ Θ C Inbox Search 0-2A57D3 - TRC Issued RO # RO-2A57D3 - TRC Issued ⊕ 22-08-2022 - Mon ⊙ 17341 System Generated 22-08-2022 - Mon Time 17:41 
   RD

   ± RO-2A57D3 - Document Called ⊕ 22-08-2022 - Mon ⊙ 17:11

   50 \* 50 Submitted Successfully P # IP-3669C2 - Request Approved ⊕ 22-08-2022 - Mon ⊙ 11:38 50 🛊 10077920220819103115342 - PSID - Ar 🖰 19-08-2022 - Fri 💿 22:31 50 ★ 10007420220819101206871 ⊕ 19-08-2022 - Fri ⊙ 22:12 P # IP-KHI-396F15/2022 - Impo ⊕ 19-08-2022 - Fri ⊚ 16:31 P 19-08-2022 - Fri () 16:30 50 📌 SD Submitted Successfully @ 19-08-2022 - Fri () 14:54 SD ★ 10007420220819110628299 ☆ 19-08-2022 - Fri © 11:06 50 \* 10007420220819105739869 - Bill Do 19-08-2022 - Fri () 10:57 the EC-F0AFA4 - Document Caller
   ⊕ 19-08-2022 - Fri ⊙ 1043
- ii. You will be redirected to the inbox screen. Click on 'View Release Order'.

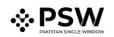

iii. You can view the Temporary Release Order (TRC)/Conformity Assessment Report (CAR) by clicking on the relevant Release Order.

| PSW                            | E Search anything                               |                         |                       |                                                                                 |                    |             | 🕲 17644 🖁 🕹 FERTILITY & GENE           | TIC SERVICES (PV | r.) limited 🝷    |
|--------------------------------|-------------------------------------------------|-------------------------|-----------------------|---------------------------------------------------------------------------------|--------------------|-------------|----------------------------------------|------------------|------------------|
| *<br>0                         | Release Order<br>Home / LPCO / Release Orders / |                         |                       |                                                                                 |                    |             |                                        |                  |                  |
| d Enlistments                  | In Queue 204 Provisionally Approved 4           | ]                       |                       |                                                                                 |                    |             |                                        |                  |                  |
| ort Permits                    | List of Provisionally Approved Release Orders   |                         |                       |                                                                                 |                    |             |                                        | Search           | q                |
| ort Certificates<br>ase Orders | List of Provisionally Approved Release orders   |                         |                       |                                                                                 |                    |             |                                        | search           | 4                |
| istration                      | Agency                                          | Request Document Number | SD Number             | Trader Name / Agent Name                                                        | Certificate Number | Submited On | Status                                 | Action           |                  |
|                                | Pakistan Standard Quality and Control Authority | RD-2A57D3               | SD-I-0000181-05082022 | FERTILITY & GENETIC SERVICES (PVT.) LIMITED                                     |                    | 22-08-2022  | Provisional Release Certificate        |                  | 4                |
|                                | Animal Quarantine Department                    | RD-C5758E               | SD-I-0000164-02082022 | FERTILITY & GENETIC SERVICES (PVT.) LIMITED<br>/ KHRWAJA SPINNING MILLS LIMITED | RO-ED06A0/2022     | 02-08-2022  | Provisional Release Certificate        | Ð                |                  |
|                                | Animal Quarantine Department                    | RD-396477               | SD-I-0000117-22072022 | FERTILITY & GENETIC SERVICES (PVT.) LIMITED                                     | RO-0DA821/2022     | 24-07-2022  | Call Document Request Cancelled        | Ð                |                  |
|                                | Animai Quarantine Department                    | RD-293C58               | SD-I-0000098-20072022 | FERTILITY & GENETIC SERVICES (PVT.) LIMITED                                     | RO-DE8877/2022     | 20-07-2022  | Waiting for Arrangement of Examination | e                |                  |
|                                |                                                 |                         |                       |                                                                                 |                    |             |                                        |                  |                  |
|                                | x < 1 > x 15 • items per                        | cage                    |                       |                                                                                 |                    |             |                                        |                  | 1 - 4 of 4 items |

Figure 62

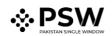

iv. Upon clicking, a PDF of Temporary Release Certificate will be automatically downloaded.

| PAKISTAN CUSTOMS KARACHI                     |                                                                                                    |            |                                         |
|----------------------------------------------|----------------------------------------------------------------------------------------------------|------------|-----------------------------------------|
| Ref. No. 22                                  |                                                                                                    | Date: 8/16 | /2022                                   |
| case of Non- Conformity, it would consider a | will not be disposed off / sold / traded upon further to<br>s seized.<br>the Authority has right to take legal action as per law |            | un en luosseu policia contormance Mark. |
| S.NO.                                        | NAME OF IMPORTER<br>BAMI KHAN FLOUR & GENERAL MILLS                                                                              | PRODUCT    | B/L NO.                                 |
|                                              |                                                                                                    |            |                                         |
|                                              |                                                                                                    |            |                                         |

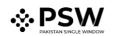

v. Upon clicking, a PDF of Conformity Assessment Report will be automatically downloaded.

| Assistant / Deputy Collector: KPQI         |                                                               |                                                      |                |
|--------------------------------------------|---------------------------------------------------------------|------------------------------------------------------|----------------|
| PAKISTAN CUSTOMS KARACHI<br>Ref. No. 10    |                                                               | Date:                                                | 6/27/2022      |
|                                            |                                                               |                                                      |                |
| SUBJECT: CONFORMITY ASSESSM                |                                                               |                                                      |                |
| . The above test results pertain to the s  | samples collected by Field Officer of SDC, PSQCA of belo      | v mentioned consignment.                             |                |
| ii. In case of over typing, erasing or dou | ubtful results, the matter may be referred to the Director (S | DC / PSQCA), Karachi.                                |                |
| ii. Original report will bear embossed p   | unch of Conformance Mark.                                     |                                                      |                |
| v. This certificate refers to the request  | made by M/s. KHAWAJA SPINNING MILLS LIMITED                   |                                                      |                |
| v. The Quality of this product is checked  | d/monitored by PSQCA under Para 5(B)(ii), of Import Polic     | y Order.                                             |                |
| The Product/Brand under reference ma       | y not be imported in Pakistan as one time certified produc    | . This certificate is valid only for above cited cor | nsignment.     |
|                                            | · · ·                                                         | ,                                                    | •              |
| S.NO.                                      | NAME OF IMPORTER                                              | PRODUCT                                              | B/L NO.        |
| 1                                          | KHAWAJA SPINNING MILLS LIMITED                                | OTHER                                                | BL-71076691121 |
| 2                                          | KHAWAJA SPINNING MILLS LIMITED                                | OTHER                                                | BL-71076691121 |

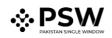

## 6.6. Issuance of Non-Conformity Assessment Report (NCAR)

i. You will receive the notification if Non-Conformity Assessment Report (NCAR) is issued by the PSQCA. Click on the notification to view the details.

| <b>⊗PSW</b>                           | E Search anything                                                | I7644                                       |
|---------------------------------------|------------------------------------------------------------------|---------------------------------------------|
| Home<br>LPCO                          | Dashboard<br>Home /                                              | RO C-2457D3 - NCAR issued                   |
| Seed Enlistments<br>Import Permits    | Registration Single Declaration Child User Management            | RO 2A57D3 - TRC Issued C State on hour ago  |
| Export Certificates<br>Release Orders | UPS PSW Messages WeBOC Messages                                  | RO-2A57D3 - Document Called                 |
| Registration                          |                                                                  | SD Submitted Successfully<br>○ 6 hourd) ago |
|                                       | Appeals Feedback and Complaints                                  | P-3669C2 - Request Approved                 |
|                                       | Assessment/Audit                                                 | Read All Messages                           |
|                                       | User Support System 😰 Financial Securities 🍞 Carrier Declaration | Refund Management MJS                       |
|                                       | Payment Management                                               |                                             |
|                                       |                                                                  |                                             |
|                                       |                                                                  |                                             |
|                                       |                                                                  |                                             |
|                                       |                                                                  |                                             |

Figure 65

| <b>⊗PSW</b>                           | E Search anything                     |                                                                                                    | © 17644 ₽• L FERTILITY & GENETIC SERVICES (PVT.) LIMITED • TR •                                                      |
|---------------------------------------|---------------------------------------|----------------------------------------------------------------------------------------------------|----------------------------------------------------------------------------------------------------|
| Home<br>LPCO                          | Inbox<br>Home / PSW Messages / 8989 / |                                                                                                    |                                                                                                    |
| Seed Enlistments                      | ☐ Inbox ☆ Important                   | Search                                                                                                   | RO-2A57D3 - NCAR Issued                                                                                              |
| Import Permits<br>Export Certificates | H Important                           | RO <b>★ RO-2A57D3 - NCAR issued</b><br>🛱 22-08-2022 - Mon ③ 17:45                                        | From System Generated<br>Date 22-08-2022 - Mon Time 17:45                                                            |
| Release Orders<br>Registration        |                                       | RO                                                                                                    | NCAR has been issued by Agency against following Release Request Document Number:<br>Release Order Number: R0-245703 |
|                                       |                                       | RO         ★ RO-2A57D3 - Document Called           ☆ 22-08-2022 - Mon ③ 17:11                            | View Release Order                                                                                                   |
|                                       |                                       | SD ★ SD Submitted Successfully<br>☆ 22-08-2022 - Mon © 11:56                                             |                                                                                                    |
|                                       |                                       | IP         # IP-3669C2 - Request Approved           □         □         22-08-2022 - Mon ○         11:38 |                                                                                                    |
|                                       |                                       | SD ★ 10077920220819103115342 - PSID -<br>Amendment                                                       |                                                                                                    |
|                                       |                                       | 5D ★ 10007420220819101206871 - Bill Document<br>Number                                                   |                                                                                                    |
|                                       |                                       | 12                                                                                                    |                                                                                                    |
|                                       |                                       | P ★ IP-KHI-396F15/2022 - Import Permit Revoked<br>音 19-08-2022 - Fri © 16:30                             |                                                                                                    |

ii. You will be redirected to the inbox screen.

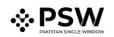

| <b>⊗PSW</b>                           | E Search anything                     |                                                                             | 🎯 17644 🖉 🔹 🛓 FERTILITY & GENETIC SERVICES (PVT.) LIMITED 🔹 TR 🗧                                                     |
|---------------------------------------|---------------------------------------|-----------------------------------------------------------------------------|----------------------------------------------------------------------------------------------------|
| Home<br>LPCO                          | Inbox<br>Home / PSW Messages / 8989 / |                                                                             |                                                                                                    |
| Seed Enlistments                      | Inbox ☆ Important                     | Search                                                                      | RO-2A57D3 - NCAR Issued                                                                                              |
| Import Permits<br>Export Certificates | ¥ Important                           | RO         # RO-2A57D3 - NCAR issued           □ 22-08-2022 - Mon ☉ 17:45   | From System Generated<br>Date 22.48-2022 - Mon Time 17.45                                                            |
| Release Orders<br>Registration        |                                       | R0 ★ R0-2A57D3 - TRC Issued                                                 | NCAR has been issued by Agency against following Release Request Document Number:<br>Release Order Number: R0-2A5703 |
|                                       |                                       | RO ★ RO-2A57D3 - Document Called<br>音 22-08-2022 - Mon ⓒ 17:11              | View Release Order                                                                                                   |
|                                       |                                       | SD         ★ SD Submitted Successfully           ⊟ 22-08-2022 - Mon © 11:56 |                                                                                                    |
|                                       |                                       | IP-3659C2 - Request Approved                                                |                                                                                                    |
|                                       |                                       | SD ★ 10077920220619103115342 - PSID -<br>Amendment                          |                                                                                                    |
|                                       |                                       | 50 ★ 10007420220819101206871 - Bill Document<br>Number                      |                                                                                                    |
|                                       |                                       | 1P ★ IP-KHI-396F15/2022 - Import Permit Restored                            |                                                                                                    |
|                                       |                                       | P ★ IP-KHI-396F15/2022 - Import Permit Revoked                              |                                                                                                    |

iii. Click on the 'View Release Order' Button.

Figure 67

iv. Once you have received NCAR, you can view the details and request for review by clicking on the 'submit' button.

| ∙PSW        | Search anything                                             |                                                                     | <b>O</b> 299 |
|-------------|-------------------------------------------------------------|---------------------------------------------------------------------|--------------|
| me<br>np SD | View Release Order<br>Home / LPCO / Release Orders / View / |                                                                     |              |
|             | Request Document No<br>RO-3335CE                            | Submit Review Request                                               |              |
|             | Consignment Information                                     | Rejected Items                                                      |              |
|             | Consignee Name<br>New Light Traders                         | Commodity Information                                               |              |
|             | Destination Country<br>China                                | HS Code + P Name of Commod Quantity UOM Status No records available |              |
|             | Commodity Information                                       | H 4 + H 5 • Items per page 0 - 0 of 0 items                         |              |
|             | HS Code + Product Code Name of                              | Remarks Review                                                      |              |
|             | H < > H S Titems per pag                                    |                                                                     |              |
|             |                                                             | Cancel Submit                                                       |              |
|             |                                                             |                                                                     |              |

Figure 68

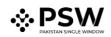

# 7. <u>Acronyms & Abbreviations</u>

| S. No. | Acronyms | Definition                                 |
|--------|----------|--------------------------------------------|
| 1.     | EC       | Export Certificate                         |
| 2.     | IP       | Import Permit                              |
| 3.     | LPCO     | License, Permits, Certificates, and Others |
| 4.     | NSW      | National Single Window                     |
| 5.     | OGA      | Other Government Agency                    |
| 6.     | PSW      | Pakistan Single Window                     |
| 7.     | SD       | Single Declaration                         |

# 8. <u>Contact Information Need any assistance?</u>

Please feel free to contact us as:

Email: support@psw.gov.pk Phone: 021-111-111-779